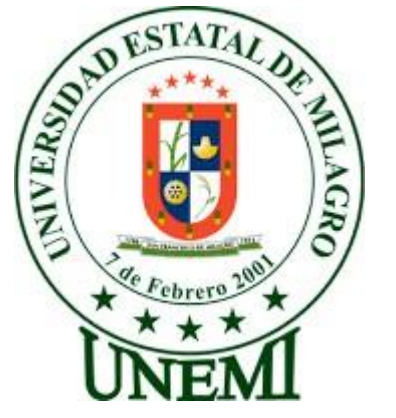

# **UNIVERSIDAD ESTATAL DE MILAGRO**

# VICERRECTORADO DE INVESTIGACIÓN Y POSTGRADO

# **TEMA:**

Modelo matemático para predecir la producción de tubos plásticos de dos pulgadas: CASO DE ESTUDIO EMPRESABANARIEGO.

Informe de investigación previo al título de: **Magíster en Matemática** con Mención en ModelaciónMatemática

# **AUTORA:**

# YOLANDA MARIUXI ESTRELLA MURILLO

# **DIRECTOR:**

PHD. JUAN DIEGO VALENZUELA COBOS

Milagro, noviembre del 2022  **Ecuador**

## **ACEPTACIÓN DEL TUTOR**

Por la presente hago constar que he analizado el proyecto de grado presentado por **YOLANDA MARIUXI ESTRELLA MURILLO**, con el tema "MODELO MATEMÁTICO PARA PREDECIR LA PRODUCCIÓN DE TUBOS PLÁSTICOS DE DOS PULGADAS: CASO DE ESTUDIO EMPRESA BANARIEGO", para optar el **título de Magíster** en MATEMÁTICA CON MENCIÓN EN MODELACIÓN MATEMÁTICA EN MODALIDAD PRESENCIAL, y que acepto tutoriar a la estudiante, durante la etapa del desarrollo del trabajo hasta su presentación, evaluación y sustentación.

Milagro, a los 13 días del mes de octubre del 2022.

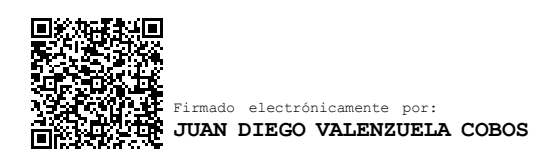

**Firma del tutor** PhD. JUAN DIEGO VALENZUELA COBOS C.I. 0927981670

## **DECLARACIÓN DE AUTORÍA DE LA INVESTIGACIÓN**

La autora de esta investigación declara ante el Comité Académico del Programa de Maestría en Matemática Mención Modelación Matemática de laUniversidad Estatal de Milagro, que el trabajo presentado es de mi propia autoría, no contiene material escrito por otra persona, salvo el que está referenciado debidamente en el texto; parte del presente documento o en su totalidad no ha sido aceptado para el otorgamiento de cualquier otro Título o Grado de una institución nacional o extranjera.

Milagro, a los 22 días del mes de noviembre del 2022

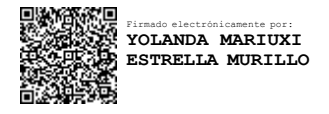

Ing. Mariuxi Estrella Murillo. C.I. 0921270302

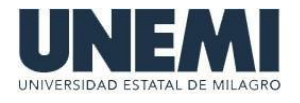

# **VICERRECTORADO DE INVESTIGACIÓN Y POSGRADO DIRECCIÓN DE POSGRADO CERTIFICACIÓN DE LA DEFENSA**

El TRIBUNAL CALIFICADOR previo a la obtención del título de **MAGÍSTER EN MATEMÁTICA CON MENCIÓN MODELACIÓN MATEMÁTICA CON MENCIÓN EN MODELACIÓN MATEMÁTICA**, presentado por **ESTRELLA MURILLO YOLANDA MARIUXI**,

otorga al presente proyecto de investigación denominado "MODELO MATEMÁTICO PARA PREDECIR LA PRODUCCIÓN DE TUBOS PLÁSTICOS DE DOS PULGADAS: CASO DE ESTUDIO EMPRESA BANARIEGO", las siguientes calificaciones:

TRABAJO DE TITULACION 53.67 DEFENSA ORAL 36.33 **PROMEDIO 90.00 EQUIVALENTE Muy Bueno**

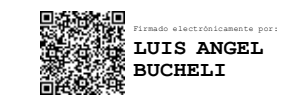

Msc. BUCHELI CARPIO LUIS ANGEL **PRESIDENTE/A DEL TRIBUNAL**

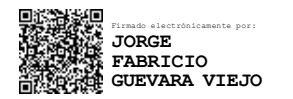

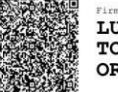

LUIS HENRY **TORRES ORDONEZ** 

Ph.D. GUEVARA VIEJO JORGE FABRICIO **VOCAL**

Mee TORRES ORDOÑEZ LUIS HENRY **SECRETARIO/A DEL TRIBUNAL**

## **DEDICATORIA Y AGRADECIMIENTO**

## **DEDICATORIA**

Dedicado en primer lugar a Dios que me premió con el privilegio dedarme la vida.

El trabajo investigativo desarrollado en este escrito se lo dedico a mis hijas Valeria y Emiliana quienes me han acompañado durante todo este proceso y que a pesar de la corta edad que tienen me brindan sus tiernas palabras de aliento para continuar firme en este objetivo, a mi esposo Alejandro por su comprensión.

A mi familia quien siempre han depositado toda su confianza en míy me han inspirado con cada uno de sus consejos para continuar siemprede manera optimista y con la fe puesta en Dios.

De manera muy especial dedico el presente trabajo a mis padres que son mis ángeles desde la eternidad.

Ing. Mariuxi Estrella Murillo

## **AGRADECIMIENTO**

En primer lugar, agradezco a Dios por darme la oportunidad de emprender esta meta con su infinita bendición.

Agradezco al director de la Tesis al PhD. Juan Diego Valenzuela Cobos, por guiarme en el desarrollo del presente trabajo de titulación, por compartir sus conocimientos con mi persona de una manera desinteresadapara poder lograr mi objetivo.

Agradezco a mi familia quienes me brindaron la oportunidad de emprender este reto a pesar de las adversidades del diario vivir, a mis compañeros que me brindaron su apoyo y que me permitieron el intercambio de conocimientos en el transcurso de nuestras clases en especial a Joel Castro, a los maestros quienes nos cedieron aprender de sus sabias preparaciones, a mis amigos que de una u otra manera siempreestuvieron dispuestos a ayudarme de distintas formas, incluso con palabras de aliento en momentos difíciles de la carrera.

Ing. Mariuxi Estrella Murillo

## **CESIÓN DE DERECHOS DE AUTOR**

**Doctor** 

Fabricio Guevara Viejó **Rector de la Universidad Estatal de Milagro**

## **Presente.**

Mediante el presente documento, libre y voluntariamente procedo a hacer entrega de la Cesión de Derecho del Autor del Trabajo realizado como requisitoprevio para la obtención de mi Título de Cuarto Nivel como **Magíster en Matemática** con Mención en Modelación Matemática, cuyo tema fue **"**Modelo matemático para predecir la producción de tubos plásticos de dos pulgadas: CASO DE ESTUDIO EMPRESA BANARIEGO**"** y que corresponde al Vicerrectorado de Investigación y Posgrado.

Milagro, a los 22 días del mes de noviembre del 2022

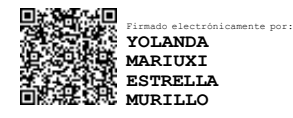

 **NOMBRE:** YOLANDA MARIUXI ESTRELLA MURILLO. **CÉDULA:** 0921270302

## **ÍNDICE DE CONTENIDOS**

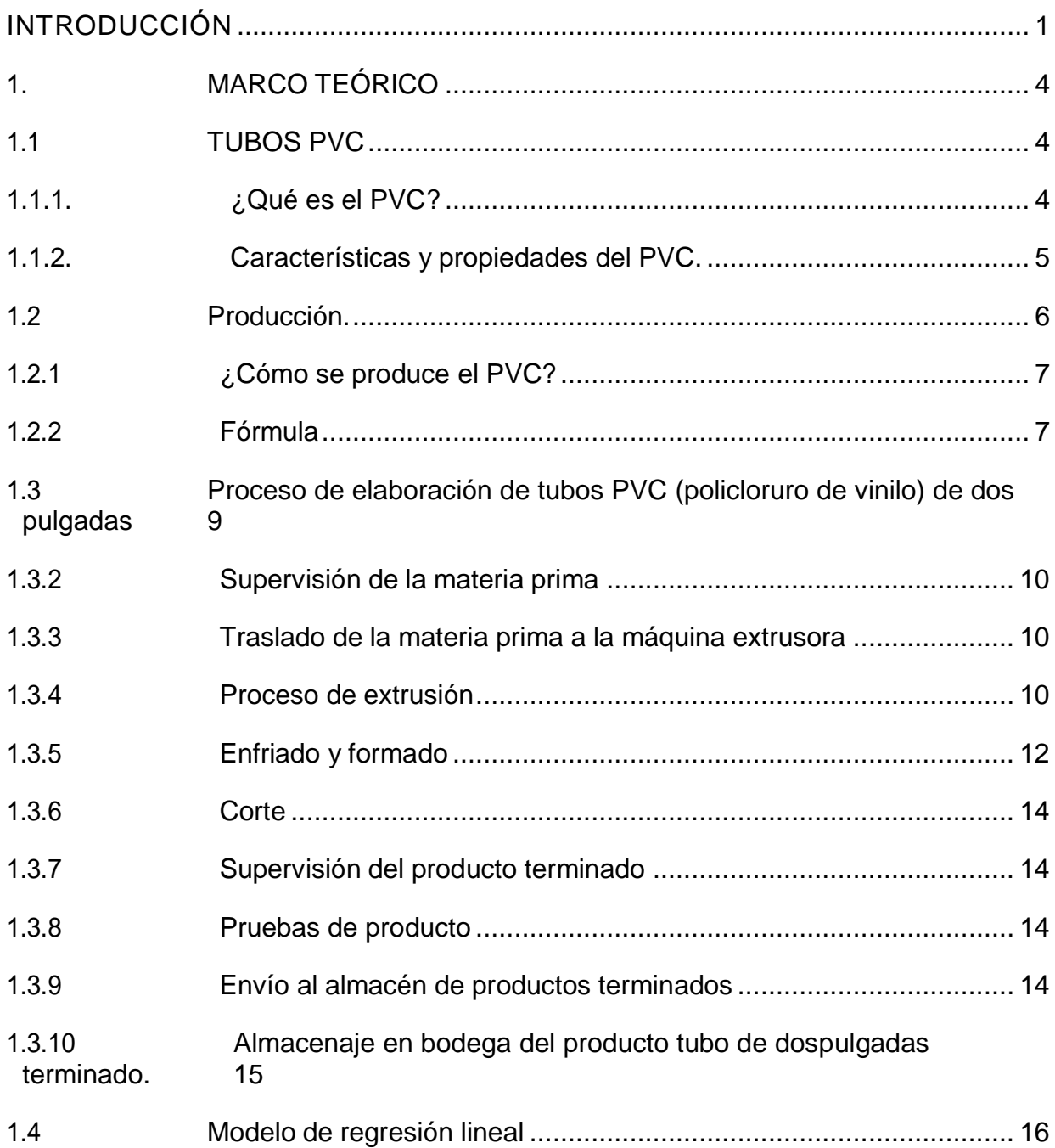

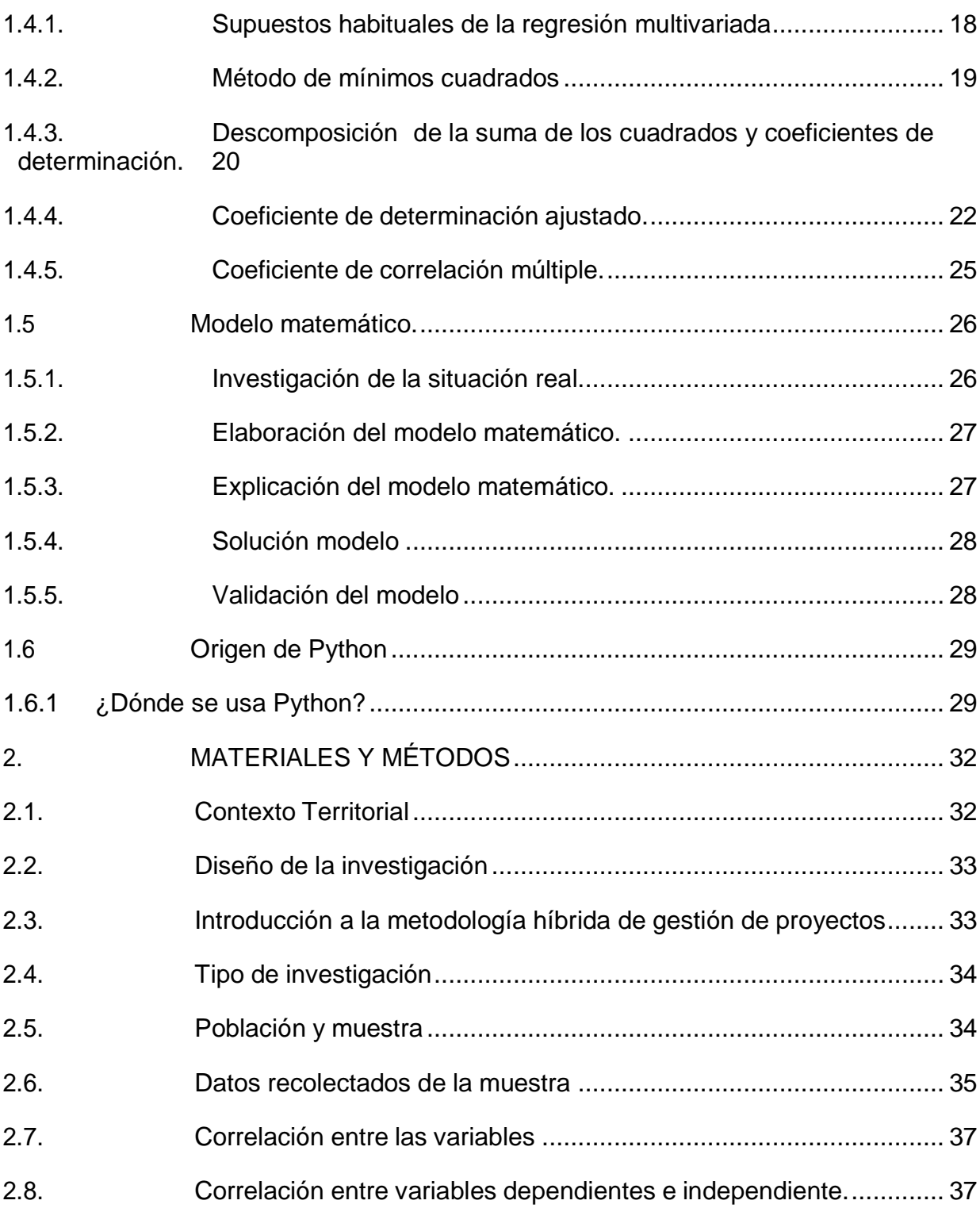

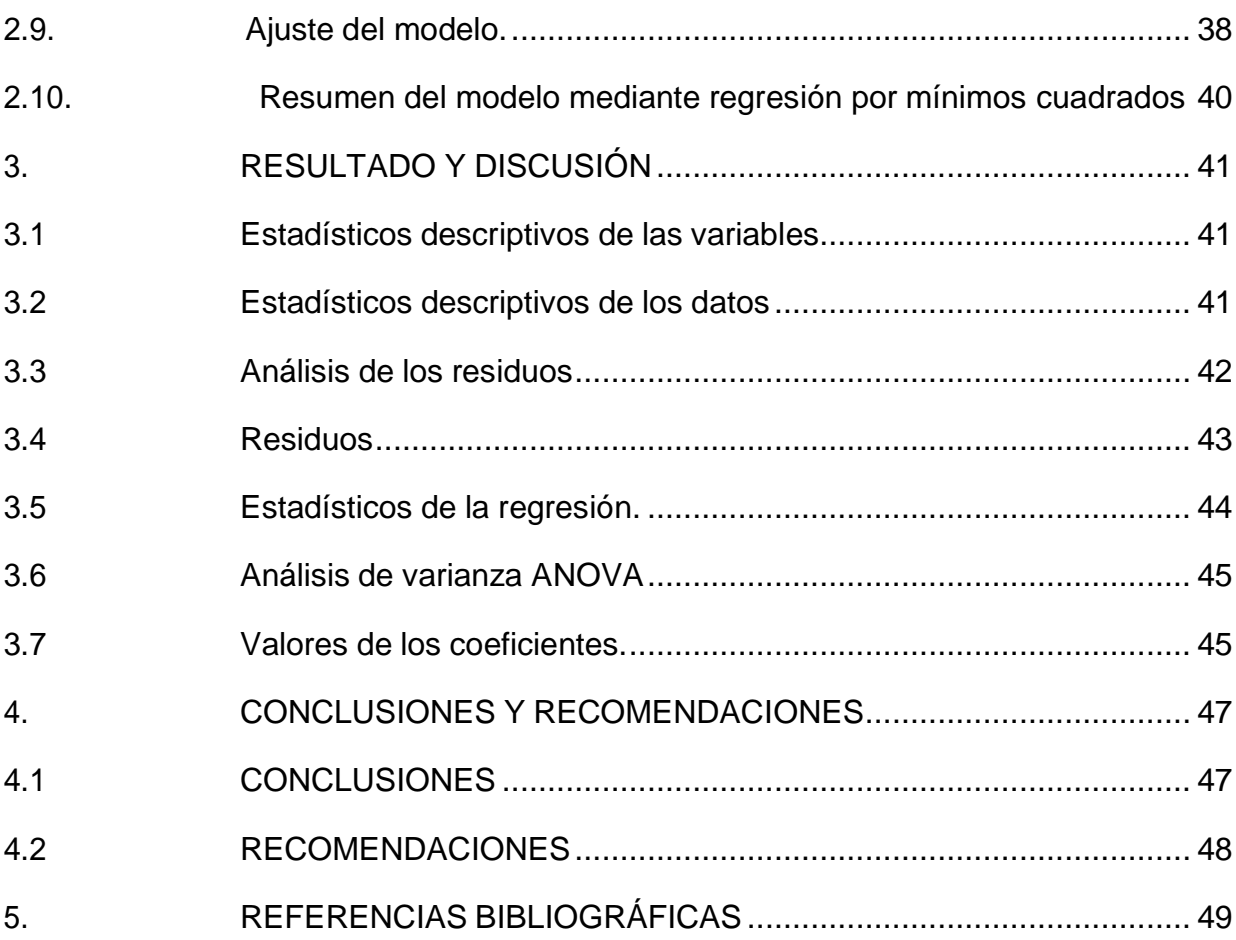

## **ÍNDICE DE GRÁFICAS**

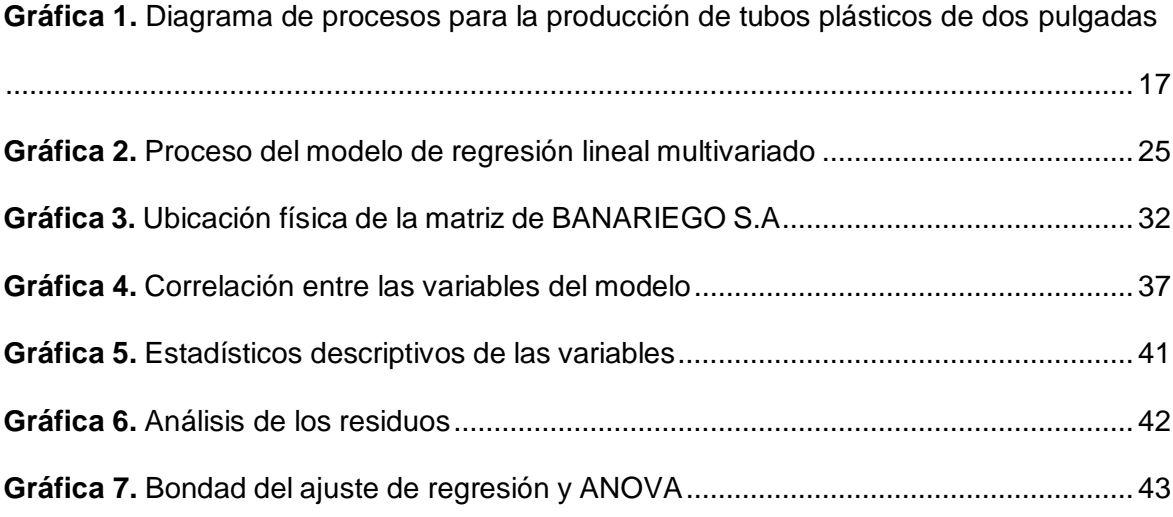

## **ÍNDICE DE TABLAS**

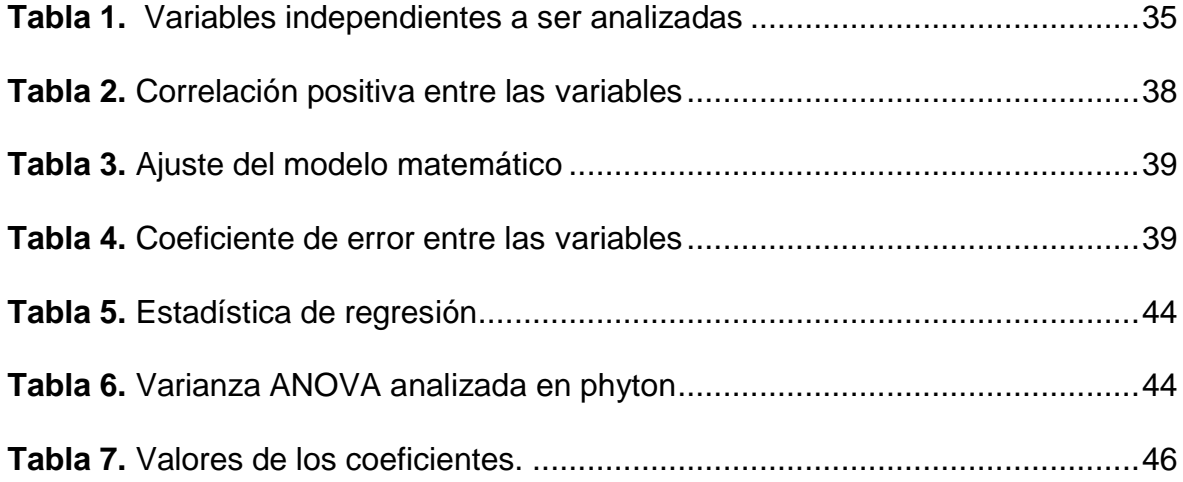

#### **RESUMEN**

El presente estudio "Modelo matemático para predecir la producción de tubos plásticos de dos pulgadas: CASO DE ESTUDIO EMPRESA BANARIEGO" fue puesto en marcha después de los tiempos de la pandemia del Covid-19, ya que la empresa reactivó su producción por lo que tenía la necesidad de optimizar sus recursos en cuanto a su materia prima por unidades de producción en el mejor tiempo posible.

La empresa BANARIEGO S. A cuya matriz está ubicada en el cantónEl Triunfo cuenta con 16 sucursales a nivel nacional por lo que es de vital importancia el desarrollo del actual trabajo de investigación debido a las implicaciones subyacentes en el desarrollo de sus operaciones. Este modelo matemático que permite optimizar la producción de tubos plásticos de dos pulgadas, para su implementación se utilizó un modelo matemáticobasado en regresión multivariado, en el mismo que se consideraron las variables principales que son la materia prima, las unidades de produccióny el tiempo de producción de dichas unidades, para su desarrollo se utilizó el programa Python el mismo con el que se realizó la linealización de las variables de dicho modelo, además de lograr una comparación entre las variables consideradas para analizar su correlación con lo que se logró llegar al análisis de los inconvenientes que podrían haber sido los causantes de una baja productividad en la empresa, es relevante considerar el uso de un modelo de asignación de recursos para mejorar laentrega de los productos dentro de los tiempos pertinentes para lograr quela empresa se posicione como líder en el mercado en la producción de lostubos plásticos que oferta.

Finalmente, los modelos de pronósticos son importantes para cualquier tipo de organización independientemente de su actividad económica ya que estos ayudan a mejorar la productividad, minimizar costos, disminuir fallas en los procesos entre otras y tomar mejores decisiones; concluyéndose por medio de la validación del presente modeloque para BANARIEGO S.A. las variables tiene una alta correlación colinealy permite predecir un modelo con una relación significativa de más del 95%de confiabilidad.

**Palabras claves:** producción, modelo matemático, tubos plásticos, regresión lineal.

## **ABSTRACT**

The present study "Mathematical model to predict the production of two-inch plastic pipes: CASE STUDY EMPRESA BANARIEGO" was launched after the times of the Covid-19 pandemic, since the company reactivated its production due to what it had the need to optimize its resources in terms of its raw material per production unit in the best possibletime.

The company BANARIEGO S. A, whose headquarters are located in the canton of El Triunfo, has 16 branches nationwide, so the development of the current research work is of vital importance due to the underlying implications in the development of its operations. A mathematical model that allows optimizing the production of two-inch plastic tubes, for its implementation a mathematical model based on multivariate regression wasused, in which the main variables that are the raw material, the production units and the time were considered. of production of these units, for its development the Python program was used, the same one with which the linearization of the variables of said model was carried out, in addition to achieving a comparison between the variables considered to analyze their correlation with what was achieved. analysis of the inconveniences that could have been the cause of low productivity in the company, it is relevantto consider the use of a resource allocation model to improve the delivery of products within the relevant times to ensure that the company is positioned as market leader in the production of plastic tubes offered.

Finally, forecast models are important for any type of organization, regardless of their economic activity, since they help improve productivity,

minimize costs, reduce process failures, among others, and make better decisions; concluding through the validation of this model that for BANARIEGO S.A. variables has a high collinear correlation and allows predicting a model with a significant relationship of more than 95% reliability.

Keywords: production, mathematical model, plastic tubes, linearregression.

## **INTRODUCCIÓN**

<span id="page-15-0"></span>La modelación matemática elabora herramientas muy relevantes en todas las áreas de la ingeniería, ya que permiten dar una solución simplificada a determinados problemas, es decir, se puede presentar un modelo matemático de un sistema de producción de una empresa, basándose en las decisiones de las organizaciones de media y gran complejidad. (Krajewski, 2008)

Un modelo es una representación matemática simplificada de una realidad compleja. Modelar es crear un modelo a partir de la realidad. El desarrollo del modelo puede estar relacionado con un equipo interdisciplinario que consiste en matemáticos, estadísticos, ingenieros, entre otros. (Montesinos-López & Hernández-Suárez, 2007). Un modelo es,en definitiva, una herramienta de apoyo a la toma de decisiones; por esta razón, sus resultados deben ser inteligibles y útiles (Ramos y otros, 2010).

Por esta razón, la investigación incluyó el desarrollo de un modelo matemático para optimizar y predecir la producción de las empresas de tuberías plásticas. Los métodos de investigación operativa se utilizarán a través de las siguientes etapas:

- 1) Identificar el problema.
- 2) Construcción y formulación de modelos matemáticos.
- 3) Verificación e implementación de modelos matemáticos.

El modelo matemático propuesto tiene en cuenta las siguientesvariables: el tiempo de producción de cada tipo de especificación de tuberíay la capacidad de producción semanal de cada extrusora.

El informe muestra los resultados obtenidos al realizar los pasos delmétodo especificado, de los cuales se puede observar que el modelo matemático desarrollado será capaz de manejar una gran cantidad de variables de decisión como la mejor representación del proceso de decisión.

1

Los pases de tubo minimizan el tiempo de producción.

Este argumento se justifica por el hecho de que los sistemas de producción siempre se pueden optimizar, lo que afecta positivamente el rendimiento de la fabricación del producto. (Dominguez, 1995).

Bajo estas señales, se solicita equipos adecuados para pronosticar comportamientos en estos sistemas que ayuden a tomar decisiones bajo un ambiente de incertidumbre, igualmente que contribuyan a mejorar un proceso de planificación de la producción (D. & Mejía, 2009), he aquí la importancia de la utilización de los modelos, ya que a través de ellos podemos representar de una manera más sencilla la realidad bajo estudio.

## **OBJETIVOS**

## **Objetivo General**

 Diseñar un modelo matemático para predecir la producción de tubos plásticos de dos pulgadas en una fábrica de nuestro país utilizando métodos de regresiónmultivariado.

#### **Objetivos Específicos**

 Generar y solucionar numéricamente un modelo matemático que permita resolver el problema planteado.

 Analizar las variables de cada uno de los factores que inciden en la producción de tubos plásticos de dos pulgadas.

 Diseñar y plantear un modelo matemático para pronosticar la producciónde tubos plásticos de dos pulgadas.

## **Planteamiento Hipotético.**

Ho: ¿Es el modelo matemático adecuado para predecir la producción detubos de dos pulgadas?

## **1. MARCO TEÓRICO**

## <span id="page-18-2"></span><span id="page-18-1"></span><span id="page-18-0"></span>**1.1 TUBOS PVC**

## **1.1.1. ¿Qué es el PVC?**

El PVC (cloruro de polivinilo) es una composición química compuesta por carbono, hidrógeno y cloro. Sus elementos provienen del petróleo crudo (43%) y la sal (57%). Es el plástico menos dependiente del aceite. Actualmente, el 4% del agotamiento total de aceite se consigna a la producción de materiales plásticos, y de este porcentaje tan sólo la octava parte está designada al PVC. Éste polimerizado a partir de cloruro de vinilo, que está hecho de cloro y etileno. Es un material ligero, químicamente inerte e inocuo. Es un material termoplástico, es decir, se ablanda y se forma fácilmente cuando se expone al calor (140 a 205ºC), cuando se enfría vuelve a su consistencia original, manteniendo su nueva forma. (JONES, 2017)

El proceso de extrusión es uno de los más importantes en la industria de formación plástica. Los productos que se pueden producir son: tuberías, mangueras, fibras y perfiles ilimitados.

El núcleo de la extrusora es un tornillo que gira en un tambor o barril que puede bombear (empujar) material a una velocidad determinada, bajo ciertas condiciones de operación. El material utilizado suele ser termoplástico (PVC). este material se ablanda y se vuelve líquido cuando se calienta a medida quese enfrían, se endurecen y se amolda. A medida que el material termoplásticose introduce en la extrusora, el tornillo lo presiona hacia abajo. (BARRIOS V.Y., 2018)

A través de un barril donde se calienta y se convierte en líquido. Este líquido continúa y finalmente pasa por el troquel que da un contorno deseadoo forma final. Una vez sacado el líquido del molde, hay que enfriarlo

rápidamente para conservarlo. La forma se obtiene en la plantilla. Este formulario puede ser considerado como resistencia al flujo cuanto más largoy pequeño es el agujero, más grande se vuelve la resistencia, a su vez, mayores la fuerza requerida para empujar el material. (PALO & CÁRDENASÁLVAREZ, 2017)

## <span id="page-19-0"></span>**1.1.2. Características y propiedades del PVC.**

Hay una gran variedad de polímeros entre los cuales podemos encontraral PVC. Su específica composición, con un porcentaje mayor de sal común (cloro) que de petróleo (etileno), le confiere unas propiedades únicas.

También entre los polímeros, el PVC se clasifica como un termoplástico, es decir, es un material que puede ser "transformado" (doblado o soldado) por la temperatura. Esta es una de las propiedades más valiosas del PVC porque su capacidad termoplástica le permite adoptarformas infinitas o soldarse a una temperatura determinada. Al enfriarse, el PVC recupera su rigidez y resistencia y conserva su nuevo formato. (BRETAS & MARCOS A. D' ÁVILA, 2015)

En el proceso de conservación (polimerización), se añaden diferentes tipos de aditivos al PVC antes de fabricar el producto final, dependiendo de la tarea o función que deba realizar el componente. Lacombinación exacta de estas sustancias permite el uso de PVC en diversas aplicaciones y dispositivos en todas las áreas: por lo tanto, con los más altos requisitos de higiene, por ejemplo, en tuberías de agua potable o bolsas para el almacenamiento de sangre y hemoderivados, incluso en productos que requieren alta fuerza, como perfiles de ventanas. (MARTINEZ, 2020)

5

### <span id="page-20-0"></span>**1.2 Producción.**

La planificación de la producción es una decisión táctica a mediano plazoque determina el nivel de trabajadores, el inventario y la producción necesarios para satisfacer la demanda dentro del alcance planificado. Modelo matemático diseñado para la planificación general de la producción en una industria metalúrgica de tamaño mediano donde se desarrolla una estrategiamixta que incluye reanudación (contrataciones y despidos) y niveles de inventario de almacén, basado en un modelo de programación lineal. Los resultados muestran la cantidad de trabajadores, la cantidad de contrataciones, el nivel de producción por día de trabajo y el inventario para cada proceso, lo que ayuda a reducir los costos planificados y cumplir con losrequisitos. (Oportunidad, 2009). El modelo matemático diseñado y el procesoseguido para la planificación global de la producción es una herramienta de apoyo a la decisión en la gestión de operaciones y puede ser implementado en empresas del sector metalúrgico. (O. D. BOITEUX, 2010)

La historia cuenta que el primer plástico hizo su debut en los Estados Unidos en 1860, cuando se otorgó un gran premio a cualquiera, se puede reemplazar el marfil con bolas de billar. El ganador fue John Hiatt, quien inventó el celuloide e inició la industria cinematográfica. (BOITEUX, COROMINAS, & LUSA, 2017)

En 1907, Leo Baekeland inventó la baquelita, considerada el primer plástico termo endurecible. Es aislante y resistente a temperaturas moderadas, ácidos y agua. Su fama creció rápidamente y en 1930 el científico había desarrollado un polímero. Lo moderno domina la industria actual(BOIRIVANT, 2011)

6

### **1.2.1 ¿Cómo se produce el PVC?**

Para producir plástico, hay 4 pasos que cubriremos a continuación:

<span id="page-21-0"></span> Materias primas. Están elaborados a partir de resinas vegetales y derivados del petróleo.

 Polímeros sintéticos. Se utiliza la polimerización por condensación.

 Aditivos. Se añaden compuestos para mejorar su resistencia y estabilidad.

 Diseño y acabado. Se caracteriza por: tiempo, temperatura y deformación. (TAHA, 2004)

#### **1.2.2 Fórmula**

<span id="page-21-1"></span>La fórmula consiste en aditivos, carbonato de calcio y resina PVC. Además, también se puede usar como una tubería de aerosol -PVC como material de tratamiento repetido. Este proceso se realiza utilizando la línea defórmula.

Las excelentes propiedades del PVC, unidas a una buena relación calidad/precio y una gran versatilidad, lo convierten en el plástico más consumido. (WILKIES, SUMMERS, & DANIELS, 2005)

El PVC se utiliza principalmente para uso a largo plazo (solo la industriade la construcción representa el 55 % de la producción total de PVC). El 64%de las aplicaciones tienen una vida útil de 15 a 100 años (conductos, ventanas, puertas, persianas, muebles, tubos entre otros); 24% de 2 a 15 años (electrodomésticos, automóviles, tapicería, mangueras, juguetes, etc.).Solo el 12% se utilizó para aplicaciones temporales. 0 a 2 años (botellas, tapas, film de envolver, etc.). Esta es una de las razones por las que se encuentra una pequeña cantidad (0,7%) de PVC en los residuos sólidos urbanos. Además de su versatilidad, el PVC tiene un lugar especial en la familia de los plásticos debido a varias propiedades interesantes, ya que es un material liviano, resistente a la corrosión, inerte y completamente inocuo,

con buena resistencia al fuego (no propaga llamas, es autodestructivo). extinción), impermeable, aislante (térmico, eléctrico y acústico), impermeablea la intemperie, de gran transparencia, resistente a los alimentos, buena relación calidad-precio, fácilmente deformable (extrusión, inyección, calandrado, termo formado, prensado, revestimiento) y totalmente reciclable. Las múltiples fórmulas posibles hacen del PVC el plástico más versátil, permitiéndole adaptarse a una amplia variedad de aplicaciones y necesidades, tales como:

Construcción: tuberías de distribución y evacuación de agua potable, puertas y ventanas, persianas, suelos, cubiertas y revestimientos de piscinas, revestimientos de paredes, instalaciones eléctricas, etc.

Envases y embalajes: Aplicaciones alimentarias como botellas (agua mineral, aceite de cocina, vinagre, zumo), barriles, contenedores.

Aplicación médica: colectores y bolsas para suministro de suero, guantes quirúrgicos, plasma y sangre para diálisis.

Las investigaciones demuestran que el uso de PVC como material en contacto con la sangre y el plasma humanos puede prolongar la vida útil de estas sustancias biológicas en un 30 %.

Automóviles: paneles de puertas, paneles, perfiles decorativos, cables, perfiles de ventanas, molduras interiores, rellenos. (MORTON-JONES, 2012)

Electricidad y Electrónica: Cubre cables de uso doméstico (electrodomésticos, teléfonos, cuadros de mando, etc.) e industrial (centrales eléctricas, centros de transformación, etc.), cajas de derivación, cables, tuberías, conectores.

Agricultura: láminas, tuberías de riego, mangueras, plástico para invernaderos, etc. para la impermeabilización de estanques y canales de riego. Juguetes: muñecas, pelotas, artículos hinchables.

Mobiliario: mobiliario de jardín, ofimática. Calzado: zapatos, botas de lluvia, sandalias.

Productos de piel: bolsos, maletas, monederos, tapicería.

Artículos de papel: carpetas, cubiertas de libros. (PENABAD, 2007)

## <span id="page-23-0"></span>**1.3 Proceso de elaboración de tubos PVC (policloruro de vinilo) de dos pulgadas**

## **1.3.1. Recepción y almacenamiento de materias primas**

La materia prima es gránulos uniformes o siliciuro de etileno en polvo (PVC). Su rendimiento se puede utilizar en bolsa de 25 kg o bolsa de plástico, pero puede variar según las necesidades de los compradores. El trastero debe estar fresco. En este lugar, el stock máximo y el stock mínimo de todaslas tiendas, el precio establecido por BANARIEGO S.A, algunos empleados se encargan de verificar la existencia y cantidad de productos en el almacén.El proceso comienza cuando las materias primas se clasifican y limpian adecuadamente.

El material quebrado y limpio se envía al operador del molino.El operador coloca la materia prima en el molino.

Las materias primas son molidas.

Las materias primas son empacadas por los operadores de la planta parasu uso posterior, dáselo al operador de la termo mezcladora.

El operador de termoestables inspecciona y coloca el material del piso.

Calentar la máquina y agregar un tinte llamado titanio polietileno blancoy azul.

La termo mezcladora es la encargada de calentar el material.

El operador pesa la tierra embolsada y el material calentado y retira a la extrusora.

### <span id="page-24-0"></span>**1.3.2 Supervisión de la materia prima**

Propiedades de la materia prima como viscosidad, contenido de plomo y estaño, etc. debe ser revisado.

#### **1.3.3 Traslado de la materia prima a la máquina extrusora**

<span id="page-24-1"></span>Las bolsas llenas de PVC se transportan a la extrusora o extrusoramediante un buggy, una carretilla elevadora o una cinta transportadora.

### **1.3.4 Proceso de extrusión**

<span id="page-24-2"></span>La extrusión es un método para convertir los termoplásticos en forma forzándolos a través de aberturas diseñadas para acoplarse con un molde. Esta forma está limitada a dos dimensiones a saber. se despliega en un planoperpendicular al eje de movimiento del material. Dado que los termoplásticosson sólidos a temperatura ambiente, el equipo de extrusión debe ser responsable de convertirlos en un líquido de la viscosidad adecuada calentándolos y mezclándolos o amasándolos y proporcionando suficiente presión para que el líquido lo fuerce a través de la sección extruida.

Cloruro de polivinilo. Se vierten en una tolva de alimentación que alimenta la resina a la extrusora en un ángulo que facilita el deslizamiento. Aunque su diseño es sencillo, el embudo es muy importante. Esta es la partemás simple de la línea de extrusión, pero su diseño no debe subestimarse. La etapa de alimentación afecta directamente la eficiencia del proceso, malaalimentación.

Pueden ocurrir pérdidas de productividad en la línea de producción por inestabilidad de flujo. En general, la capacidad del tanque debe ser proporcional a la capacidad de producción del tanque, avalando el total de laproducción, tiempo de alimentación constante. En toda alimentación se deben hacer esfuerzos para evitar la posibilidad de "puente de resina" en el tanque,ya que esto es una fuente de inestabilidad.

El material fluye desde el tanque hasta su cuello, a través de él y hacia el cilindro de la máquina. Un barril contiene un tornillo, que es un elemento mecánico responsable de las operaciones de transporte o alimentación de resina, fusión o transferencia, y dosificación o descarga.

En la zona de transporte o alimentación, el tornillo transporta, comprime,calienta el material hasta 140ºC en forma de gránulos o polvo y lo envía a lazona de fusión.

La zona de fusión o zona de transición se denomina así porque es dondese produce la transición del termoplástico duro al estado visco elástico. En esta zona, el material no solo debe plastificarse o fundirse, sino también transportarse a la zona de dosificación o descarga en forma de masa fundidadensa, libre de burbujas de aire u otros componentes volátiles. El calentamiento es causado por la resistencia eléctrica. La temperatura en estaárea debe ser de 170º C,

El área de dosificación o descarga es la última parte del eje que acepta material plastificado de la fusión para homogeneizar, finalmente calentada y enviada a la cabeza, en esta área la temperatura varía de 150ºC a 180ºC. Lacabeza es el lugar donde se forma el tubo; esto se hará con la matriz formando el exterior del tubo y el núcleo formando el interior. El cabezal también se calienta para mejorar la plastificación del material. A medida queel material plastificado pasa por el cabezal, pasa por el calibrador en forma de tubo, dándole al tubo un tamaño específico. Diferentes tipos de tornillos en una extrusora de tubos de PVC.

Al principio, la máquina necesita ser puesta a punto, luego el operador trae el material de mezcla utilizando el montacargas y el material se coloca en la tolva de la extrusora para desarrollar el proceso.Donde finalmente se corta, se enciende uno de sus extremos y se ata para ser transportado a la bodega.

El proceso de producción de tubería se realiza mediante extrusión, continuamente. La línea de extrusión consta de los siguientes elementos:

Dispensador: alimenta la cantidad adecuada de material.

Extrusora: convierte el material en polvo en una pasta Gel 180º.

Cabezal de extrusión: Forme el extruido al tamaño final aproximado.

Baño de refrigeración y calibración: Enfriar el tubo y prepararlo dimensión definitiva.

Remolque: Sincronizado con la extrusora para guiar el tubo extruido.

Cortadora: corta continuamente el tubo a la longitud deseada.

Máquina Abocinadora: Máquina que forma una boca en un tubo cortado.

#### **1.3.5 Enfriado y formado**

<span id="page-26-0"></span>Después de los pasos anteriores, la tubería aún caliente se pasa a travésde un cubo de enfriamiento con agua circulante, enfriando el material hasta que se solidifica por completo. Esta tina también incluye un patrón que le daráal tubo la máxima redondez de entrega a la corte

A medida que el tubo sale del tanque de enfriamiento totalmente rígido, pasa a través de un sistema de extracción que usa un raspador o tirador quetira del tubo hacia el sistema de corte. Hay varios tipos de tractores, los máscomunes son de orugas y de ruedas. Este transporte disparador también tiene una función.

Aquí tenemos dos embudos de pesaje: embudo de pesaje de resina de PVC y embudo de pesaje de carbonato de calcio.

Automáticamente según la receta programada en el panel de control. Además, existe una tolva para la carga de aditivos o material procesado, quese alimenta de forma manual. o batidora

El mezclador es el componente principal de la línea de formulación. La máquina se encarga de recibir cargas de resina de PVC, carbonato de calcio, aditivos y mezclarlos uniformemente a través de aspas giratorias en su interior.

Las materias primas se envían a la operación con su aprobación, dondelos ingredientes se mezclan en proporciones por peso precisa, obteniendo un compuesto homogéneo. Esta operación se llama (mezcla seca). Al final de la agitación intensiva a alta temperatura se obtiene la producción de un lote de compuestos de PVC durante un período de tiempo determinado.

Las extrusoras utilizadas para la producción de productos de PVC son principalmente la mayoría de los pernos múltiples, cuando caen del embudo,tienen una conexión de PVC. El polvo entra en el tubo de extrusión a través del cuello. (CRUZ, 2017)

La composición se recibe girando el tornillo. A continuación, el material se bombea a través del espacio entre el tornillo y todo el cilindro del extrusordepende del material adelante con temperatura y presión perfectamente controladas, se convierte en polvo seco en un bloque de plástico pegajoso.

El proceso para obtener las propiedades deseadas debe ser cuidadoso. Seguimiento y control precisos.

Cuando se completa el proceso de plastificación y los volátiles se hanretirado del plástico fundido, el material está listo para moldear.

Finalmente, una masa plástica visco elástica se presiona en el molde bajo alta presión 140-350 kg/cm² (2000-5000 PSI), El plástico termoformado luego pasa a un perfil cilíndrico. El material es muy caliente, alrededor de 200°C (400°F), flexible y maleable. En este punto, el termoplástico se vierte con precisión en el producto.

Recorte al tamaño deseado y luego refrigere para endurecer.

El control específico del diámetro exterior se logra empujando el plásticoa través de la máquina correspondiente.

se calienta a través del abrigo cuando se usa

Se retira de la extrusora mediante un dispositivo llamado extractor. El grosor de la pared está controlado por la sincronización correcta entre los movimientos y velocidad de extrusión, hasta llegar a la forma final, el tubo.

El PVC extruido se saca de la extrusora a un tanque de enfriamiento a temperatura.

Aquí, se agrega resina de PVC a la mezcla, cuya función principal es bajar la temperatura de la mezcla. o pantalla

- embudo de drenaje
- una tienda

Enfriar con agua tibia. Una vez finalizada esta operación, se continúa marcando, cortando a la longitud exacta y

Formado con bordes biselados. En este punto, el tubo terminado se transfiere a la operación.

### **1.3.6 Corte**

<span id="page-28-0"></span>A medida que el tubo sale del tanque de enfriamiento totalmente rígido, pasa a través de un sistema de extracción que usa un raspador o tirador quetira del tubo hacia el sistema de corte. Hay varios tipos de tractores, los máscomunes son de orugas y de ruedas. Este transporte de gatillo también tiene la función de controlar el espesor de la tubería, ajustando la velocidad a laque se pueden obtener tuberías con diferentes espesores de pared.

## **1.3.7 Supervisión del producto terminado**

<span id="page-28-1"></span>Después de medir la longitud de la tubería, use una sierra manual o una motosierra para cortar la tubería, mueva la tubería a medida que se mueve yregrese manual o automáticamente al punto de medición cuando se completeel corte. Al hacer un tubo, el proceso de arrastramiento termina aquí, pero siestá haciendo un tubo con un alfiler o una campana, debe ir al departamentode cocción, donde el tubo se bisela (con púas) y se ensancha para facilitar lainserción. en el interior.

### **1.3.8 Pruebas de producto**

<span id="page-28-2"></span>Aquí se prueban las muestras terminadas, estas pruebas incluyen: peso, trituración, impacto, espesor de la carcasa, presión mínima de explosión, duración, 1000 horas de presurización continua, absorción de agua, resistencia química, inflamabilidad, desviación de temperatura, etc. Si el loteno está satisfecho si el lote no cumple con las especificaciones requeridas, el material se puede moler y reutilizar, reciclar en una tubería nueva.

## **1.3.9 Envío al almacén de productos terminados**

<span id="page-28-3"></span>Si el tubo cumple con las especificaciones de control de calidad, el tubose envía a la tienda de productos terminados que aún están dentro de la empresa. Los productos son transportados por carretillas elevadoras equipadas con mangueras.

Almacenamiento de productos en el área de producción, las tuberías de PVC

(producto hecho) en un lugar cercano a la instalación, que a su vez actúacomo almacenamiento, informes de producción con cantidades detalladas deltipo y cambio de tubería en que se fabrica el producto en stock.

El almacenamiento destaca los siguientes puntos:

Producto terminado recibido con información de reporte de producción.

Comparar el artículo recibido con la información del informe de producción.

La mercancía no será recibida en el almacén, avisar a producción si hayLos informes de producción están de acuerdo para preparar los ingresos.

En stock si el gerente del almacén está de acuerdo, el producto y el tipode producto en stock.

Para resumir de una forma más clara el proceso de producción, se puedeobservar a continuación la forma óptima de fabricación de tubos de dos pulgadas en PVC. (JUDITH, 2015)

<span id="page-29-0"></span>**1.3.10 Almacenaje en bodega del producto tubo de dos pulgadas terminado.** El producto terminado se almacena y está listo para la venta.

**Gráfica 1.** Diagrama de procesos para la producción de tubos plásticos de dos pulgadas.

<span id="page-30-1"></span>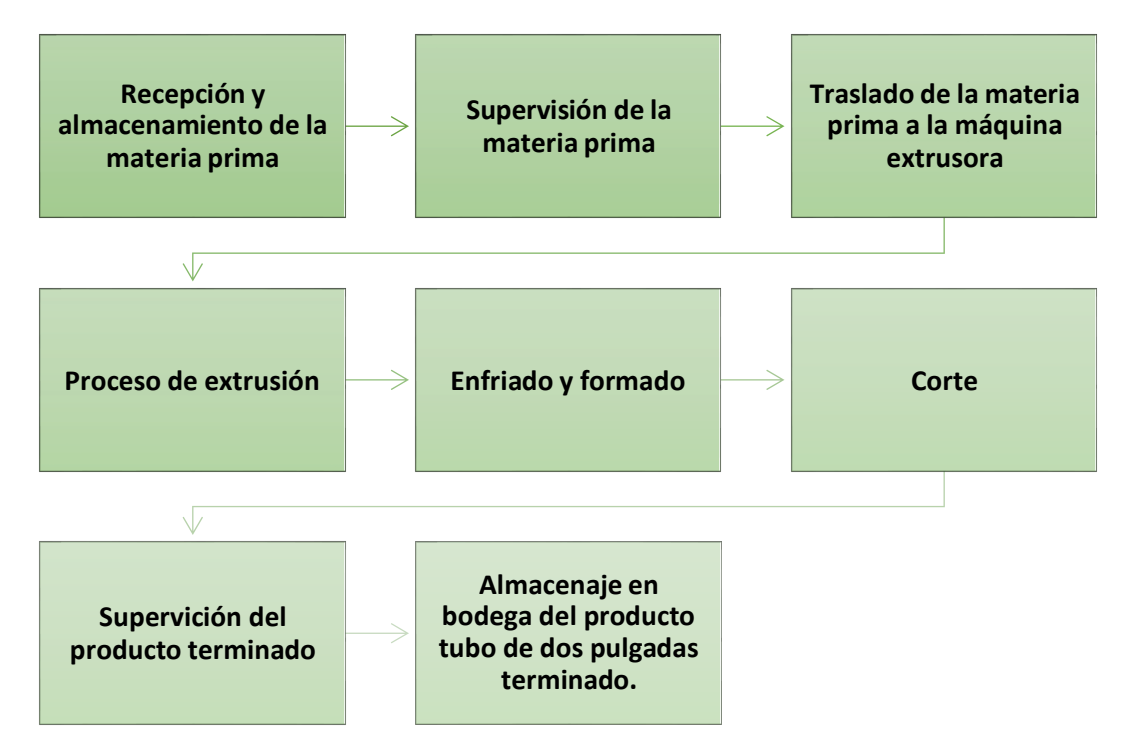

**Nota:** La gráfica muestra el proceso de producción de tubos plásticos PVC.

## **1.4 Modelo de regresión lineal**

<span id="page-30-0"></span>Muchas veces la regresión lineal intenta ajustar modelos lineales entre una variable dependiente y varias variables independientes. En este tipo de modelo, es importante verificar la varianza variable, la multicolinealidad y la especificación. (GRANADOS, 2016)

En la regresión lineal múltiple se utiliza más de una variable explicativa o independiente; esto tiene la ventaja de utilizar más información en la construcción del modelo y, por lo tanto, dar estimaciones más precisas (ABUÍN, 2007).

En el modelo de regresión lineal múltiple, la variable dependiente es una función lineal de k elementos correspondientes a las variables independientes y una perturbación aleatoria  $yi = bo + b1x1i + b2x2i +$ 

 $b3x3i + ... + b kxki + e\spadesuit$  o error. El modelo también incluye un término independiente. Si designamos por  $y$  a la variable dependiente o variable de respuesta, por  $x_1, x_2, x_3, x_4, ..., x_k$  a las variables independientes oexplicativas; por  $\varepsilon$  al error o perturbación aleatoria, el modelo de regresiónmultivariado o regresión lineal múltiple viene dado por la siguiente expresión:

 $Y_i = \beta_0 + \beta_1 x_{1i} + \beta_2 x_{2i} + \beta_3 x_{3i} + \cdots + \beta_k x_{ki} + \varepsilon_i$ 

Los parámetros  $\beta_0$ ,  $\beta_1$ ,  $\beta_2$ ,  $\beta_3$ , ...,  $\beta_k$  son fijos y desconocidos.

 $\beta_0$  = intersección en Y

 $\beta_1$  = pendiente de Y con la variable  $X_1$  conservando invariable las v ariables  $X_2, X_3, ..., X_k$ 

 $\beta_2$  = pendiente de Y con la variable  $X_2$  conservando invariable las variables  $X_1, X_3, ..., X_k$ 

 $\beta_3$  = pendiente de Y con la variable  $X_3$  conservando invariable las variables  $X_1, X_2, X_4, \ldots, X_k$ 

 $\beta_k$  = pendiente de Y con la variable  $X_3$  conservando invariable las variables  $X_1, X_2, X_3, \ldots, X_{k-1}$ 

 $\varepsilon_i$  = es el termino de error aleatorio en Y para la observación en i, que tienela media 0 y la varianza  $\sigma^2$ 

El modelo muestral estimado es:

 $v_i = b_o + b_1x_{1i} + b_2x_{2i} + b_3x_{3i} + ... + b_kx_ki + e_i$ 

donde  $e_i$  es el residuo o diferencia entre el valor observado de  $Y$  y el valorestimado de Y obtenido utilizando los coeficientes estimados  $b_i$ , donde $i = 1, k$ . El método de regresión obtiene estimaciones simultaneas  $b_i$  de los coeficientes del modelo poblacional  $\beta_i$ utilizando el método demínimos cuadrados.

Sería muy interesante responder a la siguiente pregunta: A partir de un gran conjunto de variables explicativas:  $x_2$ ,  $x_3$ ,  $x_4$ , ...,  $x_k$ , cuáles son las que más influyen en la variable dependiente Y.

### <span id="page-32-0"></span>**1.4.1. Supuestos habituales de la regresión multivariada**

El modelo de regresión poblacional múltiple es

$$
y_i = \beta_o + \beta_1 x_{1i} + \beta_2 x_{2i} + \beta_3 x_{3i} + \cdots + \beta_k x_{ki} + \varepsilon_i
$$

- y suponemos que se dispone de  $n$  conjuntos de observaciones. Sepostulan los siguientes supuestos habituales para el modelo.
- 1. Las  $x_{ji}$  son números fijos, o bien relaciones de variables aleatorias,  $X_i$ , que son independientes de los términos de error,  $\varepsilon_i$ . En el segundo caso, la inferencia se realiza condicionada a los valores observados de las  $x_{ji}$ .
- 2. El valor deseado de la variable aleatoria Y es una función lineal de lasvariables independientes  $X_i$ .
- 3. Los valores de error para la variable aleatoria es 0 y que tiene la mismavarianza  $\sigma^2$ . Este último supuesto se denomina homocedasticidad ovarianza uniforme.

$$
E[\varepsilon_i] = 0 \qquad \qquad y \qquad E[\varepsilon_i^2] = \sigma^2 \text{ para } (i = 1, 2, 3, \dots, n)
$$

4. Los términos de error aleatorio  $\varepsilon_i$ , no están correlacionados entre sí,por lo que:

$$
E\left[\varepsilon_i\ \varepsilon_j\right]=0\qquad\text{para todo i}=j
$$

5. No se puede encontrar un conjunto de números que no sea cero,

 $c_0, c_1, c_2, c_3, ..., c_k$ , tal que

$$
c_0 + c_1 x_{1i} + c_2 x_{2i} + c_3 x_{3i} + \ldots + c_k x_{ki} = 0
$$

<span id="page-33-0"></span>esta es la propiedad de la ausencia de relación lineal entre las  $X_i$ 

## **1.4.2. Método de mínimos cuadrados**

El método de mínimos cuadrados para la regresión multivariada calcula los coeficientes estimados para minimizar la suma de los cuadrados de los residuos.

Recuérdese que el residuo es:

$$
e_i = yi - \hat{y}
$$

donde  $yi$  es el valor observado de  $Y$  e  $\hat{yi}$  es el valor de  $Y$  predicho a partir de la regresión.

En términos formales, minimizamos SCE:

$$
SCE = \sum_{i}^{n} e^{2}
$$

$$
i = 1
$$

$$
SCE = \sum_{i=1}^{n} (y_i - \hat{y})^2
$$
  
\n
$$
i = 1
$$
  
\n
$$
SCE = \sum_{i=1}^{n} (y_i - (b_o + b_1x_{1i} + b_2x_{2i} + b_3x_{3i} + ... + b kx k i))^2
$$
  
\n
$$
i = 1
$$

 $\boldsymbol{n}$ 

## <span id="page-34-0"></span>**1.4.3. Descomposición de la suma de los cuadrados y coeficientes de determinación.**

Se comienza con el modelo de regresión multivariada ajustado mediante mínimos cuadrados

$$
y_i = bo + b_1x_{1i} + b_2x_{2i} + b_3x_{3i} + ... + b_kx_{ki} + ei = \hat{y} + ei
$$

donde las  $b_j$  son las estimaciones por mínimos cuadrados de los coeficientes del modelo de poblacional y las  $e_i$  son los residuos del modelo de regresión estimado.

La variabilidad del modelo puede dividirse en los componentes

$$
STC = SCR + SCE
$$

donde estos componentes se definen de la siguiente forma:

Suma totalde los cuadrados

$$
STC = \sum_{i=1}^{n} (y_i - \bar{y})^2
$$

$$
STC = \sum_{i=1}^{n} (\hat{y}i - \bar{y})^2 + \sum_{i=1}^{n} (y_i - \hat{y})^2
$$

Suma de los cuadrados de los errores

$$
SCE = \sum_{i=1}^{n} (y_i - \hat{y})^2 = \sum_{i=1}^{n} e^2
$$

Suma de los cuadrados de la regresión

$$
SCR = \sum_{i=1}^{n} (\hat{y}i - \bar{y})^2
$$

Esta descomposición puede interpretarse de la forma siguiente:

Variabilidad muestral total = variabilidad explicada + variabilidad no explicada

El coeficiente de determinación  $r^2$  de la regresión fija es la proporciónde la variabilidad muestral total explicada por la regresión.
$$
r^2 = \frac{SCR}{STC} = 1 - \frac{SCE}{STC}
$$

y se deduce que

$$
0\leq r^2\leq 1
$$

Los coeficientes se eligen de modo que se minimice la suma de cuadrados entre los valores observados y predichos, es decir la varianza residual será minimizada.

# **1.4.4. Coeficiente de determinación ajustado.**

Algunos especialistas proponen que, al tratar con modelos de regresión multivariado, se debe utilizar **r 2 ajustada**, para reflejar el número de variables independientes en el modelo y el tamaño de la muestra. Es muyimportante reportar la **r 2 ajustada** al comparar dos o más modelos de regresión que pronostican la misma variable dependiente, pero cuenta con distintos números de variables independientes.

$$
r^{2} = \begin{array}{cc} aj & \frac{1 - [(1 - r^{2}) n - 1]}{n - k - 1} \end{array}
$$

donde k es el número de variables independientes en la ecuación deregresión

$$
n\hat{j} = 1 - \frac{SCE}{\frac{(n-k-1)}{STC(n)}}
$$

Usamos esta medida para tener en cuenta el hecho de que las variables independientes no correlacionadas causan una pequeña reducción en la sumade cuadrados del error. Por lo tanto, el  $r^2$ <sub>aj</sub> permite comparar mejor los modelosde regresión multivariado que tienen diferentes números de variables independientes.

# **1.4.5. Coeficiente de correlación múltiple.**

El coeficiente de correlación múltiple es la correlación entre los valores previstos y observados de la variable dependiente

$$
r = r (\hat{y}, y) = \sqrt{r^2}
$$

y es igual a la raíz cuadrada del coeficiente múltiple de determinación. Usamos r como otra medida de la fuerza de la relación entre las variables dependientes e independientes.

Por lo tanto, es comparable a la correlación entre  $Y$  y  $X$  en la regresión lineal simple.

**Gráfica 2.** Proceso del modelo de regresión lineal multivariado.

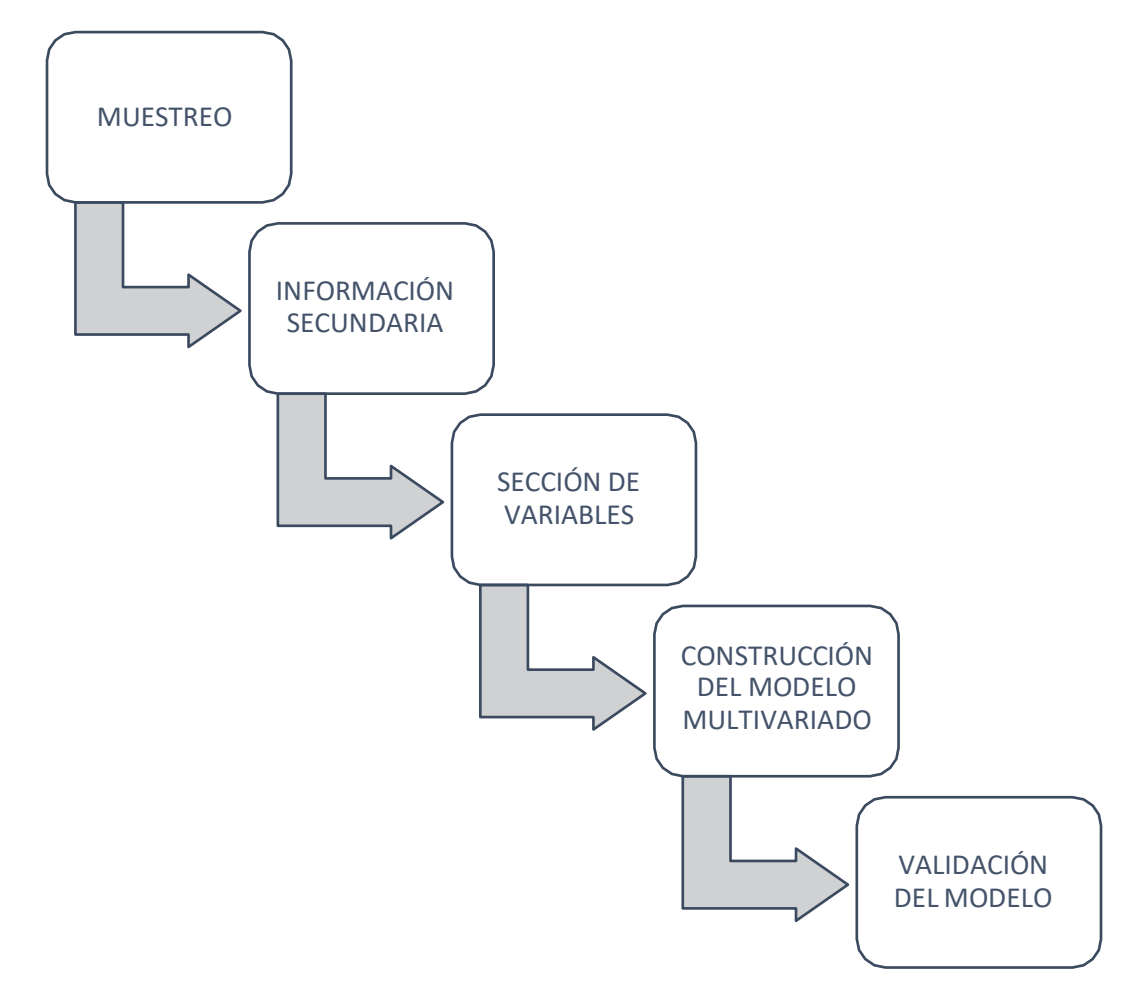

**Nota:** El gráfico 2, muestra los pasos para la aplicación del modelo lineal multivariado.

#### **1.5Modelo matemático.**

Una modelización o modelo matemático puede definirse como una abstracción o representación de un sistema que muestra la relación e interacción directa o indirecta de la acción y menciona, en forma de causa y efecto, sistemas abstraídos de la situación real.

Sin embargo, para que sea útil, debe reflejar las características del sistema u objeto de estudio. (GALVEZ, 2016)

Cabe recalcar que no existen reglas estrictas para la formulación deun modelo y éste es el resultado de un proceso mental, pero debe pasarpor las siguientes etapas denominadas: "etapa de modeladomatemático"

# **1.5.1. Investigación de la situación real.**

Desde el punto de vista de la complejidad de la situación real, es necesario recurrir al apoyo u opiniones de expertos en otros campos,ya que los matemáticos necesitan comprender en detalle el fenómeno que se está considerando, es necesario tener en cuenta:

- Conocer la definición y jerga del fenómeno objeto de estudio.
- Definir una pregunta objetiva a responder.
- Ver los datos obtenidos.

 Identificar variables dependientes e independientes.Identificar y comprender las leyes de los fenómenos en función de suárea de especialización. (Ledo, Guinovart Díaz, Baldoquín Rodríguez, Valdivia Onega, & Morales Lezca, 2020)

En definitiva, deben quedar claramente enunciadas las variables yleyes que rigen este fenómeno.

#### **1.5.2. Elaboración del modelo matemático.**

Para modelar matemáticamente un fenómeno real, se hace necesarioel uso del enfoque reduccionista, para simplificar lo más posible, separar distintos fenómenos involucrados en el sistema, extraer el más sencillo, hasta inclusive modelar idealizaciones o abstracciones del fenómeno.(CERVANTES, 2015)

De no tener datos o si son pocos, se acudirá a realizar observaciones o experimentos para recolectar datos. De esa obtención de datos uno permitirá construir el modelo y el otro validarlo, no sin antes ver si estos datos permiten identificar las variables dependientes o independientes y finalmente elegir el modelo matemático conocido más sencillo que expliqueel fenómeno o completar algún modelo ya conocido que incorpore nuevas características por el investigador requeridas, lo más desafiante seríaconstruir uno completamente nuevo.

Para construir un modelo matemático, por lo general suele basarse enmodelos conocidos del área de estudio o de interés.

#### **1.5.3. Explicación del modelo matemático.**

Para modelar matemáticamente fenómenos reales es necesario utilizar métodos reduccionistas, simplificar al máximo, separar los diversos fenómenos que intervienen en el sistema,extraer los más simples o incluso modelar fenómenos idealizados o abstractos (CERVANTES, 2015).

Si no hay datos o hay muy pocos, se utilizarán observaciones o experimentos para recopilar los datos. Se puede crear un modelo a partir de esta colección de datos, y el otro puede confirmarlo, pero primerodebe determinar si los datos le permiten identificar variables dependienteso independientes, y finalmente elegir el modelo matemático conocido más simple para explicar el fenómeno o completar uno conocido la parte más difícil es crear un modelo completamente nuevo con las nuevas características que necesitan los investigadores. Para crear un modelo

matemático se suele partir de un modelo conocido para el estudio o área de interés.

#### **1.5.4. Solución modelo**

Para resolver un modelo, primero se debe determinar el dominio

matemático que representa: determinista o aleatorio, discreto o continuo, ode dimensión finita o infinita. Aunque es probable que esto se resuelva analíticamente, a veces solo se pueden obtener soluciones cualitativas o aproximadas con métodos numéricos y soporte informático, pero cualquier resultado debe traducirse en información sobre la pregunta original o de investigación.

#### **1.5.5. Validación del modelo**

Siempre comenzamos con una solución modelo, explicamos el significado y/o la importancia de los datos a la pregunta original, la contrastamos con la información conocida y, si hay un ajuste suficiente o bueno, el modelo es razonablemente válido, pero esta prueba debe ocurrir.

a nivel de componente, a nivel de sistema completo y a nivel de caso de referencia.

Para modelar el proceso de tostado y molienda desde un proceso industrial de materia prima, es necesario resaltar si tiene un enfoque experimental o teórico. (Aravena, Jimenez, & Caamano, 2008)

#### **1.6 Origen de Python**

Actualmente que sabe qué es Python, es posible que se pregunte cómo salió este increíble lenguaje de programación. Tan nuevo como suena, los orígenes de Python se remontan a principios de la década de 1990. Informática (CWI) tuvo la idea de desarrollar un nuevo lenguaje basado en el proyecto anterior "ABC". Es un lenguaje de programación que él mismo desarrolló junto con sus colegas. Su filosofía ha sido la misma desde el principio: crear un lenguaje de programación que sea fácil de aprender, escribir y entender, sin comprometer la capacidad de construir cualquier tipo de aplicación. El hardware en ese momento no permitía esto, por lo que Python ha visto un resurgimiento en los últimos años a medida que los avances tecnológicos han permitido que el lenguaje de programación logre sus objetivos originales más rápido de lo esperado.

#### **1.6.1 ¿Dónde se usa Python?**

Puesto que ya has verificado, Python es un lenguaje de programación multiplataforma que facilita el desarrollo de aplicaciones en cualquier sistema operativo. Gracias a la simplicidad y las potentes capacidades de procesamiento de datos de Python, una amplia gama de tecnologíasfunciona muy bien con Python, lo que sin duda ha llevado a un renacimientodel lenguaje en el lugar de trabajo, y cada vez más empresas necesitan expertos en Python. Análisis de datos y

Big Data: Python se utiliza considerablemente para dos temas que son principales para todos ahora y en el futuro: análisis de datos y Big Data.Su claridad y extensas bibliotecas de proceso de datos hacen que Python sea ideal para considerar y gestionar grandes cantidades de datosen tiempo real. Hoy en día, muchas compañías usan Python directa oindirectamente, ya que este lenguaje de alto nivel probado a menudo escompatible con varios softwares de análisis de datos. Una de lasespecialidades de Python es analizar grandes cantidades de datos yconvertirlos en información útil para big data. (Chazallet & Piqueres Juan,2016)

Minería de datos: también conocido como data mining es el asunto deexaminar grandes bases de datos para pronosticar disposiciones futuras.

Este es un proceso confuso, y Python lo ilumina limpiando y organizando datos y utilizando algoritmos de aprendizaje inconsciente quesimplifican el análisis de datos.

Ciencia de datos: después de la creación de motores numéricos comoPandas o NumPy, Python está sustituyendo a MATLAB, que los académicos usan cuando trabajan con grandes conjuntos de datos. Las cogniciones son las mismas que en los apartados anteriores; la sencillez yfuerza para trabajar con grandes cantidades de datos y la gran cantidad debibliotecas existentes hacen de Python una opción ideal para tales trabajos.(Montoro, 2013)

Inteligencia artificial: Debes haber escuchado mucho sobre la inteligencia artificial (IA) en los últimos años. Gran parte de su progreso sedebe a Python. La facilidad de escritura y la robustez hacen de Python un aliado ideal de IA. Su capacidad para capturar ideas complejas en unas pocas líneas de código, combinada con la amplia gama de marcos disponibles, hace de Python uno de los lenguajes de programación que impulsan la IA.

Blockchain: la base de datos distribuida Blockchain es conocidamundialmente como la base de las criptomonedas y también funciona biencon Python. Como lenguaje general, seguro y rápido, es muy útil para construir cadenas de bloques, incluso permite a los desarrolladores crear una cadena de bloques simple en menos de 50 líneas de código, simplificando cosas muy complejas.

Machine Learning: Machine learning o aprendizaje automático es otra tecnología que está cambiando el mundo tal y como lo conocemos. Los robots y la inteligencia artificial ahora pueden aprender por sí mismos a medida que procesan cantidades cada vez mayores de datos. De esta manera, obtienen información cada vez más relevante que les permite tomar las decisiones correctas. Por supuesto, Python también es muy eficiente en esta área, y el procesamiento de datos eficiente es esencial.

Desarrollo web: Python también le permite desarrollar sitios web complejos utilizando menos líneas de código, haciéndolos más ligeros y optimizados. Django es uno de los marcos de Python más populares en laactualidad para crear sitios web dinámicos y altamente seguros. Python también se usa mucho para raspar, es decir, obtener información de diferentes sitios web como Netflix, Instagram o Pinterest.

En el presente informe de investigación se utiliza el programa de Python para realizar.

# **2. MATERIALES Y MÉTODOS**

# **2.1. Contexto Territorial**

La empresa BANARIEGO, ubicada en la provincia del Guayas del cantón El Triunfo en la Av. 8 de abril a lado de Tía, sus coordenadas son MHCV+7C4, E40, se encuentra en la calle principal del cantón, además decontar con 16 sucursales en distintas ciudades del país, mantiene su matrizen dicho cantón.

**Gráfica 3.** Ubicación física de la matriz de BANARIEGO S.A

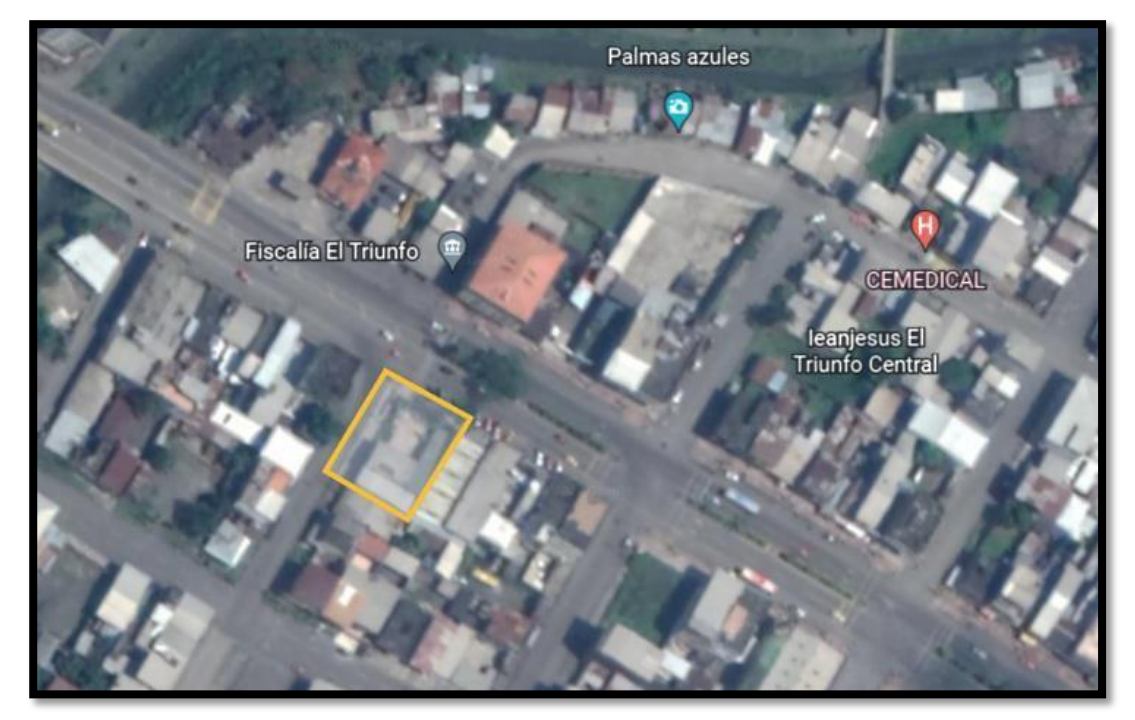

**Nota:** La gráfica 3, muestra la ubicación de la matriz de BANARIEGO S.A. (GOOGLE, 2022)

#### **2.2. Diseño de la investigación**

El presente proyecto de investigación se basa en una metodología híbrida, mediante la cual se puede analizar el proceso de la producción paraestablecer y validar modelos basados en variables cualitativas, así como el análisis de la producción e inventario considerando variables cuantitativas,lo que conlleva al proceso de comparación de unidades de producción, kilogramos de materia prima y tiempo de fabricación para la producción de tuberías de PVC de 2 pulgadas como parte de las actividades productivas de la empresa BANARIEGO. El estudio se basa en un enfoque cuasi- experimental.

#### **2.3. Introducción a la metodología híbrida de gestión de proyectos**

La palabra "híbrido" es esencial para entender este concepto como explica el diccionario Merriam-Webster, híbrido significa "que consiste en oproducido por la combinación de dos o más elementos diferentes". Básicamente, la gestión de proyectos híbridos toma dos (o más) enfoquesde gestión de proyectos diferentes y los combina para crear un enfoque completamente nuevo.

La siguiente pregunta que debe hacerse es: ¿qué métodos se pueden combinar? Hay muchas opciones. Los más populares son:

Gestión de proyectos de cascadaMétodo de la ruta crítica (CPM) Gestión de proyectos ágiles Mapeo de rango

En teoría, la gestión de proyectos híbridos significa que puede adoptarcualquier enfoque formal y combinarlo con otro. Sin embargo, cuando las personas hablan de este concepto, generalmente se refieren a la Gestión de Proyectos Agile Híbridos o Metodología Agile Híbrida.

Este enfoque aprovecha las ventajas de la flexibilidad y laadaptabilidad y las combina con el enfoque más tradicional y rígido de la gestión de proyectos en cascada (donde las tareas se enumeran secuencialmente, como una cascada, de ahí el nombre).

# **2.4. Tipo de investigación**

A efectos de satisfacer el propósito de la investigación cuyo fin es mejorar la producción, el tipo de investigación híbrido empleada en el presente trabajo que fue aplicado pretende resolver problemas de carácterespecífico y de aplicación práctica y por el nivel de profundización se empleó la investigación exploratoria, la misma que permitió el levantamiento de la información para la construcción del modelo matemático.

# **2.5. Población y muestra**

La presente investigación toma como referencia la empresa BANARIEGO y se considera como muestra uno de sus productos insignia,el cual está representado por las tuberías de PVC de 2 pulgadas de diámetro. Las recopilaciones de estos datos tienen una temporalidad desdeel 1 de enero del 2022 con fecha corte hasta el 1 de junio del 2022.

Modelamiento matemático del modelo de regresión múltipleSean las variables independientes del modelo:

 $x_1$ : Materia prima [kg]

 $x_2$ : Tiempo de producción [horas]y la variable dependiente: : tubos de PVC de 2 pulgadas [unidades]

Los datos recolectados se observan en la tabla 1.

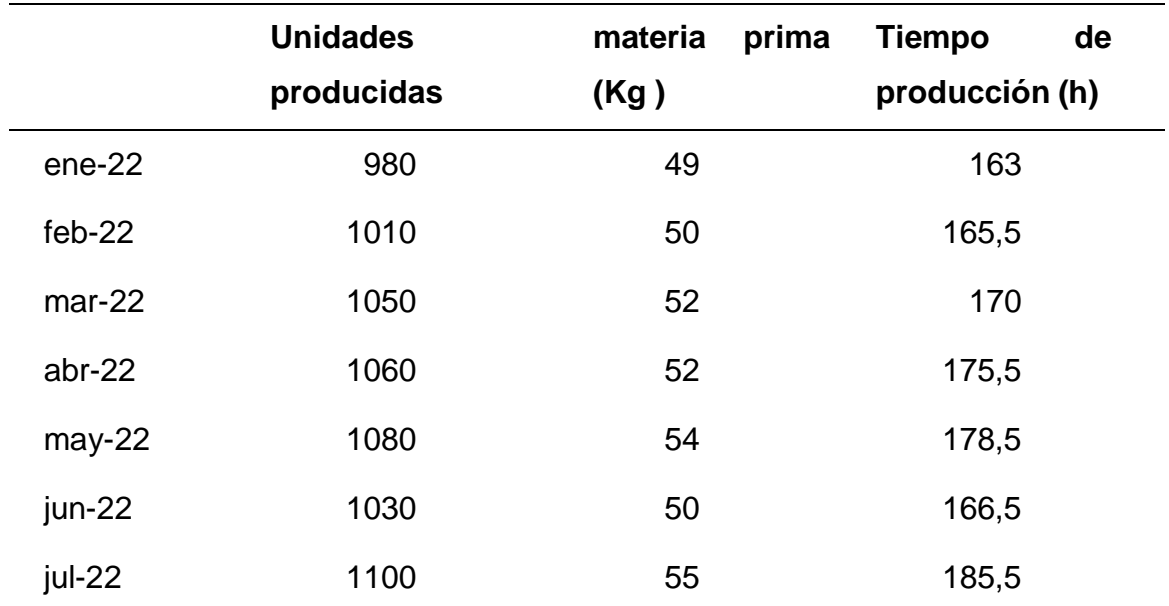

**Tabla 1.** Variables independientes a ser analizadas

**Nota.** Esta tabla contiene la información de materia prima, tiempo de produccióny unidades producidas en los 6 primeros meses del año 2022.

# **2.6. Datos recolectados de la muestra**

Cabe aclarar que el modelo propuesto, en principio contemplaba la inclusión del número de empleados por turnos rotativos. Sin embargo, al contar con número preestablecido y constante de empleados en la mencionada empresa se obvia ese dato por ser considerado constante.

Ahora, el modelo predictivo bajo las variables establecidas previamente tiene la siguiente forma:

 $y = \beta_0 + \beta_1 x_1 + \beta_2 x_2 + \epsilon$ 

donde

# $\beta_0$ : intercepto

 $\beta_i$ : coeficientes de la regresión

 $\epsilon$ : residuos

## **2.7. Correlación entre las variables**

Con el fin de visualizar la interrelación que presentan las variables enel modelo matemático, es pertinente verificar la correlación entre las mismas:

**Gráfica 4.** Correlación entre las variables del modelo.

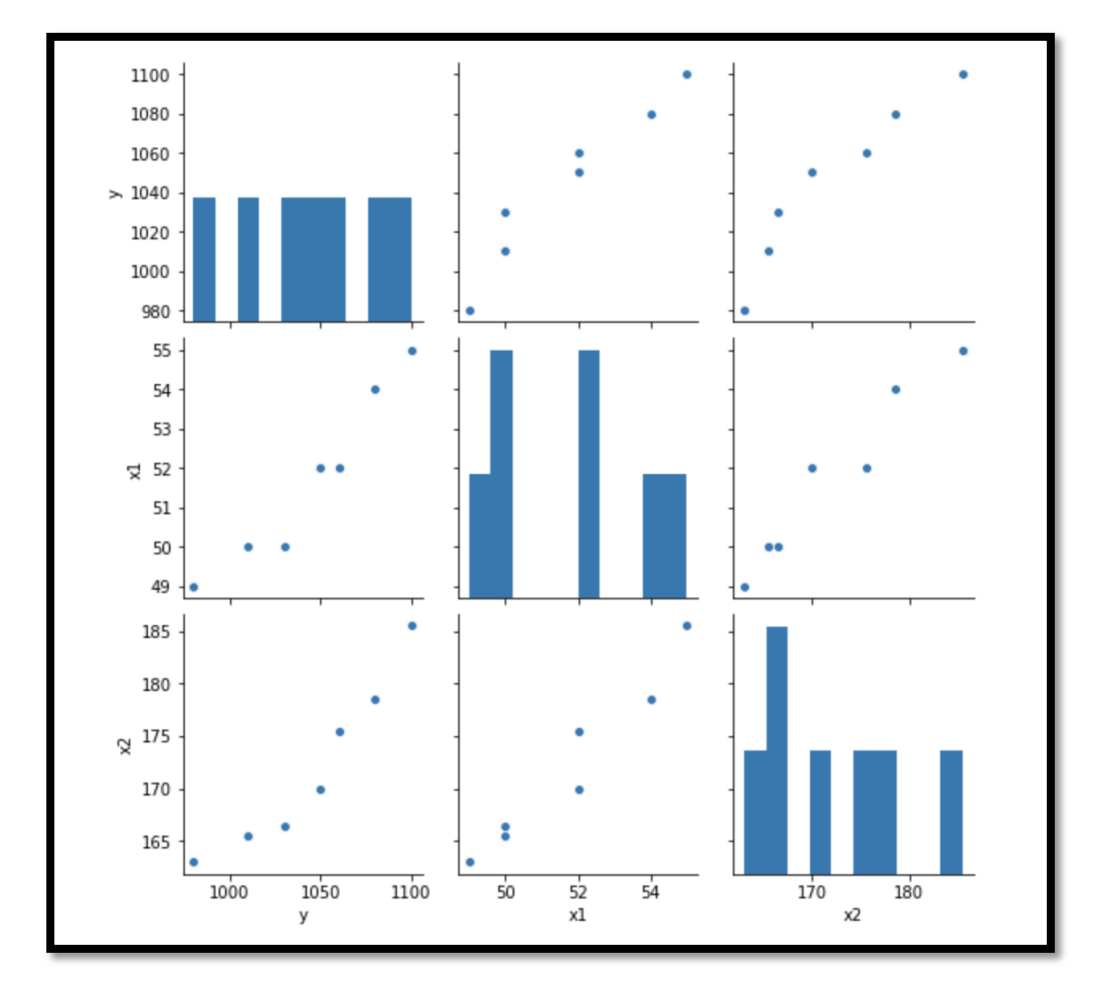

**Nota:** La gráfica 4, muestra la correlación entre las variables del modelo matemático.

#### **2.8. Correlación entre variables dependientes e independiente.**

**Tabla 2.** Correlación positiva entre las variables

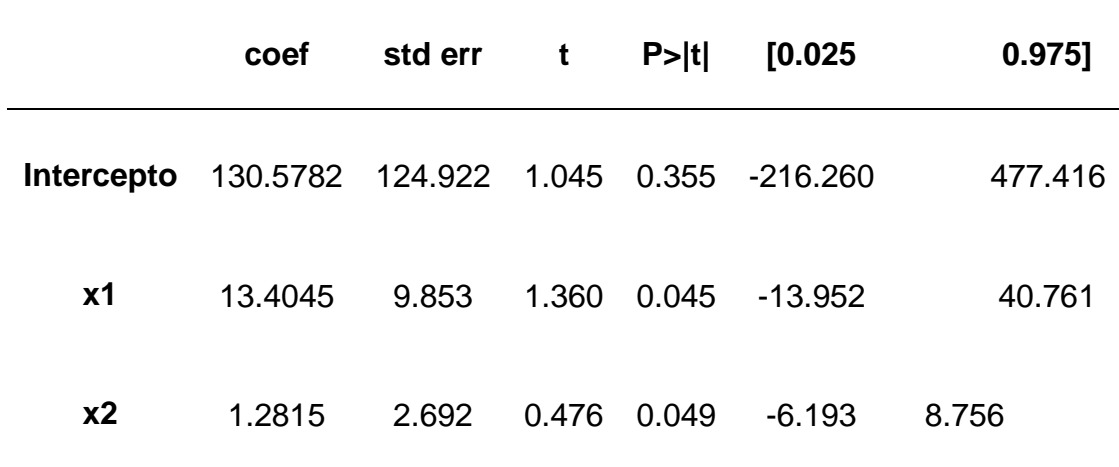

**Nota:** La tabla 2. muestra correlación positiva entre las variables del sistema con comportamiento creciente.

# **2.9. Ajuste del modelo.**

El ajuste del modelo mediante la librería de statsmodels de python semuestra a continuación:

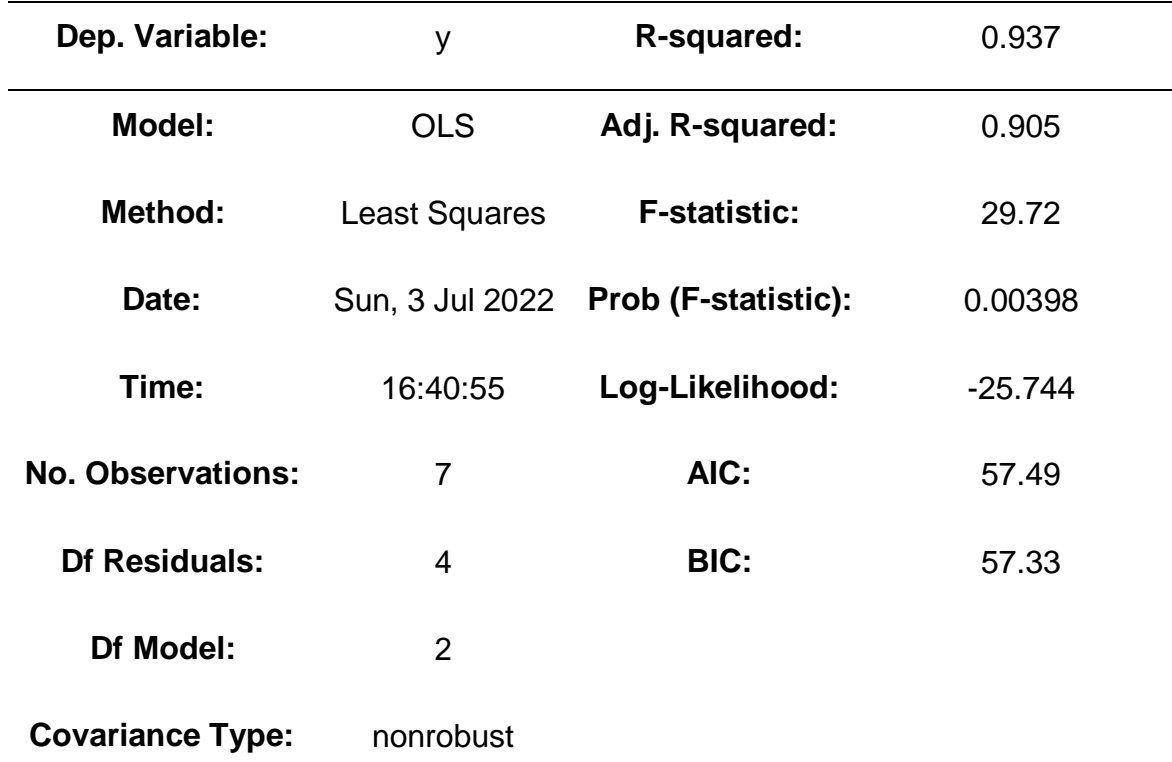

**Tabla 3.** Ajuste del modelo matemático.

**Nota:** La tabla muestra los resultados de los ajustes del modelo.

**Tabla 4.** Coeficiente de error entre las variables

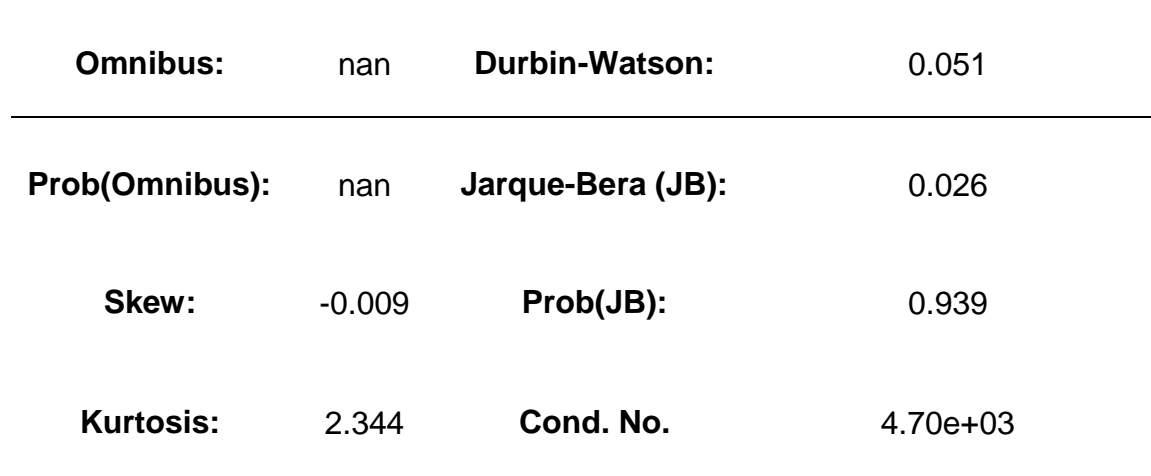

**Nota:** Muestra el error de las variables del modelo.

# **2.10. Resumen del modelo mediante regresión por mínimos cuadrados**

El método de ajuste elegido es mediante regresión por mínimos cuadrados, podemos observar que el valor de R-squared y Adj. R-squaredson cercarnos a 1 e indica un modelo que predice perfectamente los valoresen el campo de destino. Un valor que es menor o igual que 0 indica un modelo que no tiene ningún valor predictivo. En el mundo real, R2 ajustadose encuentra en intervalo [0,1].

# **3. RESULTADO Y DISCUSIÓN**

#### **3.1 Estadísticos descriptivos de las variables**

La variable dependiente e independiente correspondientes al periodode análisis presenta el siguiente comportamiento:

**Gráfica 5.** Estadísticos descriptivos de las variables

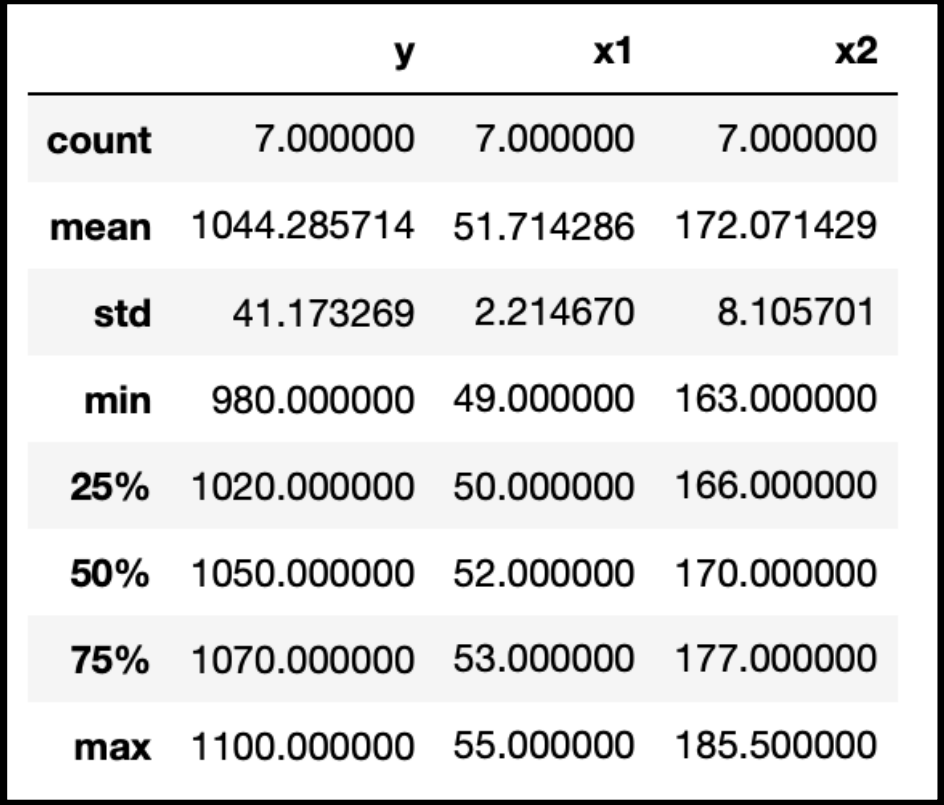

**Nota:** La gráfica muestra el comportamiento de las variables en el periodo del análisis.

## **3.2 Estadísticos descriptivos de los datos**

Podemos observar que la variable dependiente tiene un orden de escala cercano a mil, mientras que las independientes alrededor de cien ydoscientos

respectivamente. La media es 1044.2, 51.7 y 172.1 para y, x1 yx2; mientras que la desviación estándar es 41.2, 2.2 y 8.1 respectivamente.Los cuartiles Q1, Q2 y Q3 representan la distribución de los datos al 25%, 50% y 75%.

## **3.3 Análisis de los residuos**

Se realizará un análisis de residuales para detectar la presencia deposibles outliers o leverage points en los datos tomados.

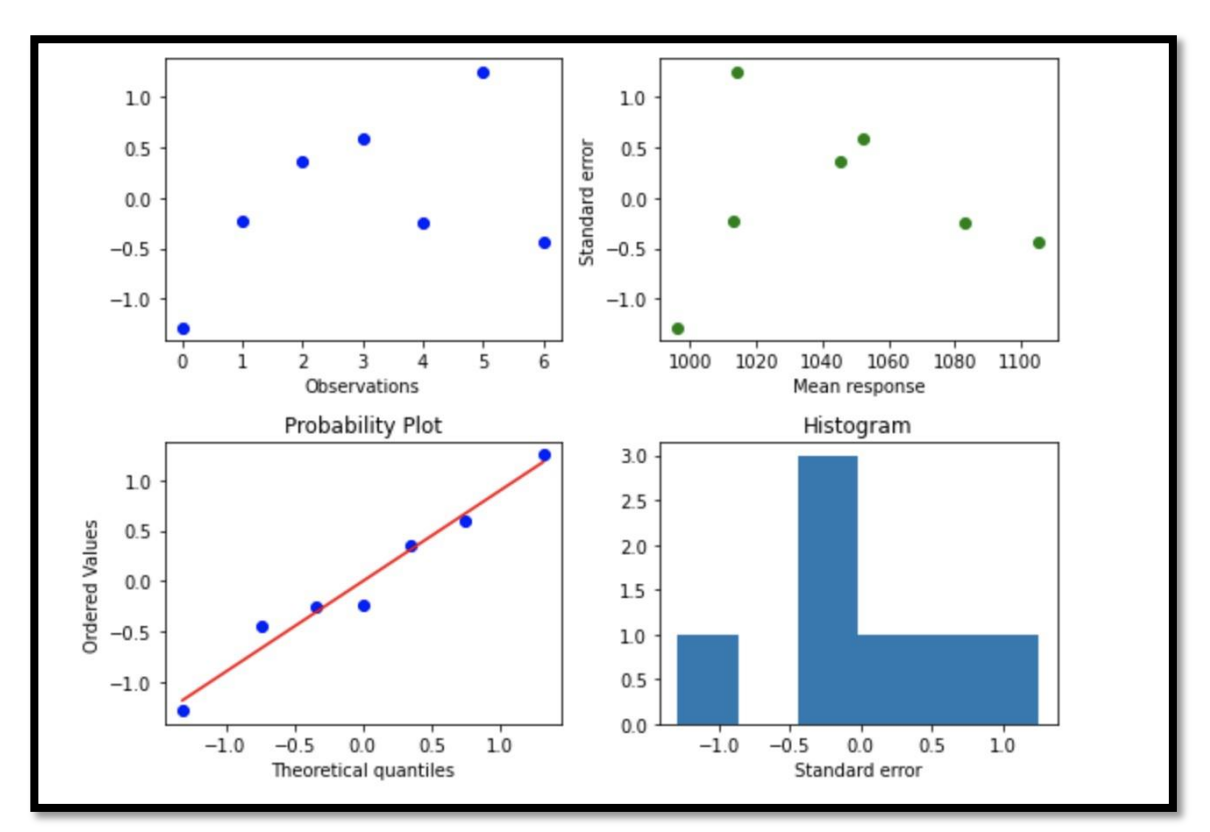

**Gráfica 6.** Análisis de los residuos

**Nota:** La gráfica 6, muestra el análisis residual elaborado en Phyton.

#### **3.4 Residuos**

Examinar las gráficas de residuos permite determinar si se cumplen los supuestos de los mínimos cuadrados ordinarios. Como se cumplen estos supuestos, entonces la regresión de mínimos cuadrados ordinarios producirá estimaciones de coeficientes sin sesgo con la varianza mínima.

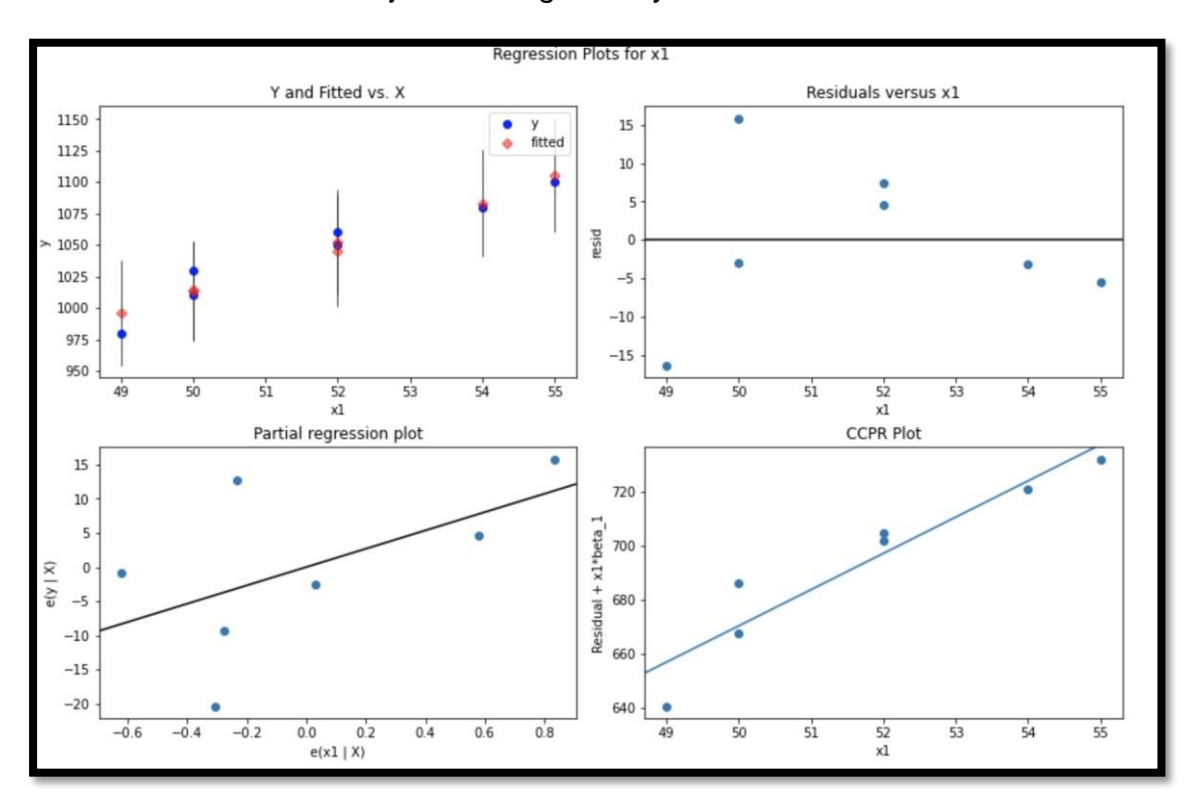

**Gráfica 7.** Bondad del ajuste de regresión y ANOVA

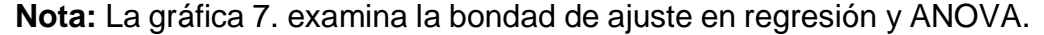

Se procede a realizar un análisis de posibles observaciones influyentes. Para ello se construyen los gráficos básicos de diagnóstico delmodelo que se pueden apreciar en la Figura. De acuerdo a los valores obtenidos en la gráfica Q-Q normal, no se observa una desviación de normalidad en las observaciones, el grafico de residuales vs valores

ajustados, no tiene comportamiento diferente a una franja horizontal en la mayoría de residuales ajustados, y las distancias de Cook así como los residuales studentizados dan una idea de que al parecer no hay observaciones atípicas en el modelo inicial propuesto.

#### **3.5 Estadísticos de la regresión.**

Como primera medida se realizará un análisis de residuales para detectar la presencia de posibles outliers o leverage points en los datos tomados.

Como primera medida se realizará un análisis de residuales para detectar la presencia de posibles outliers o leverage points en los datos tomados.

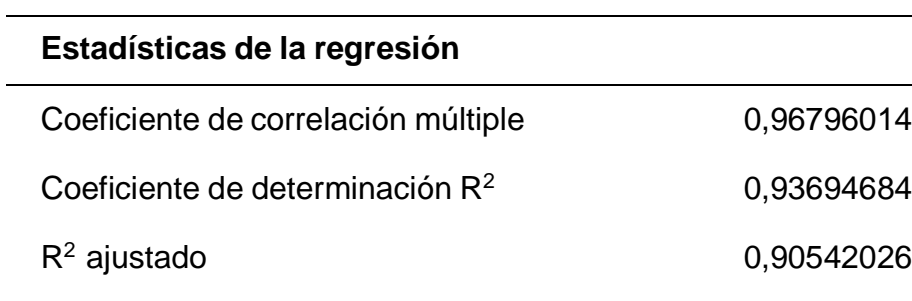

Error típico 1,26623529

Observaciones 7

**Tabla 5.** Estadística de regresión

**Nota:** Se puede observar en la tabla que los coeficientes de R2 son cercanos a uno, sin ajustar y ajustado respectivamente, lo cual permite inferir que nuestro modelo tiene un ajuste deseable. Asimismo, las variablestienen una correlación positiva del 96.76%.

## **3.6 Análisis de varianza ANOVA**

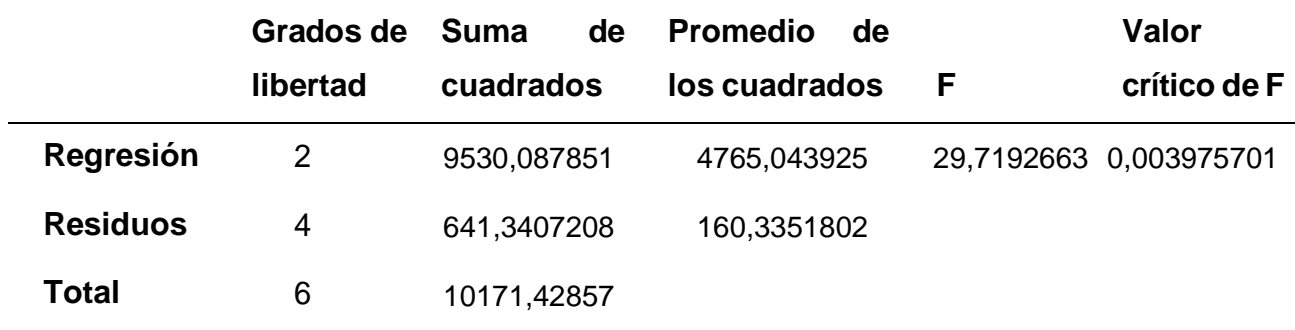

**Tabla 6.** Varianza ANOVA analizada en phyton.

**Nota:** Se observa que el modelo es concluyente ya que preserva la suma de los cuadrados de las variables del modelo con un valor de estimación del parámetro F de fisher de 29.71 y un p-valor cercano a cero de 0,003975701.

# **3.7 Valores de los coeficientes.**

Ahora, se observan los valores de los coeficientes, luego de verificar los supuestos anteriores del modelo, obteniéndose los siguientes resultados:

**Tabla 7.** Valores de los coeficientes.

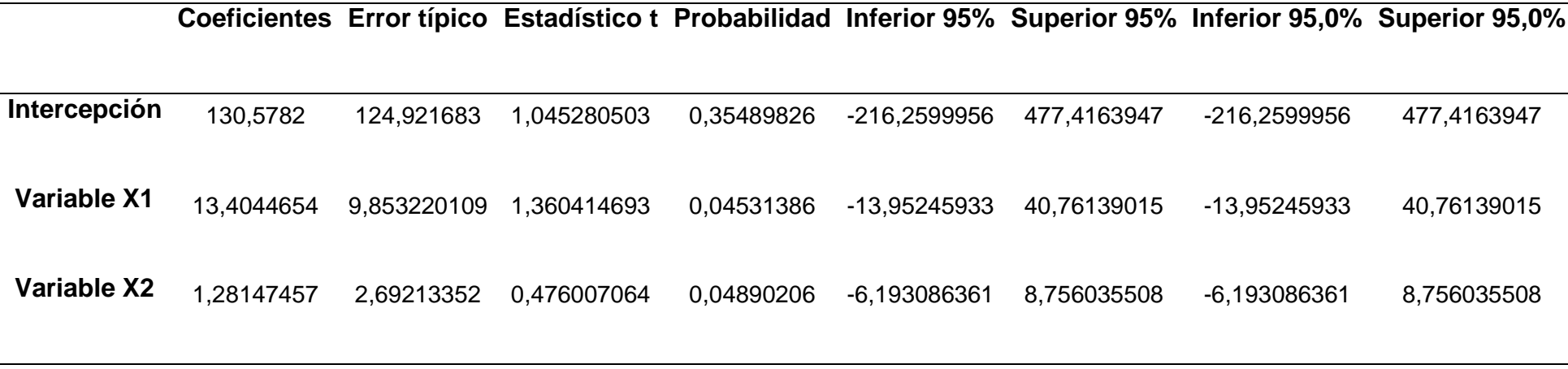

**Nota:** La tabla 6, muestra los valores de los coeficientes del modelo obtenidos en Python.

46

Finalmente, teniendo en cuenta el procedimiento realizado en las secciones anteriores se consideran los valores de los coeficientes de intercepción y de las variables de la salida de las instrucciones del software, como sigue:

 $y = 130,5782 + 13,4044654x_1 + 1,28147457x_2$ 

## **4. CONCLUSIONES Y RECOMENDACIONES**

#### **4.1 CONCLUSIONES**

Se identificaron y caracterizaron las variables más relevantes que intervienen en el proceso de producción de tuberías de tubos PVC de 2 pulgadas de la empresa BANARIEGO S.A., las cuales fueron: unidades deproducción, kilogramo de materia prima y tiempo de producción.

Se realizó la formulación del modelo de regresión lineal múltiple teniendo en cuenta las variables, el ajuste por mínimos cuadrados ymediante el software Python.

Se concluye por medio de la validación del modelo que para BANARIEGO S.A. las variables tiene una alta correlación colineal y permitepredecir un modelo con una relación significativa de más del 95%.

Los modelos de pronósticos son importantes para cualquier tipo de organización independientemente de su actividad económica ya que estosayudan a mejorar la productividad, minimizar costos, disminuir fallas en losprocesos entre otras y tomar mejores decisiones.

El modelo de regresión lineal múltiple por medio del Software Pythonpermite identificar la relación que existe entre las diferentes variables objetode estudio y como estas afectan el resultado de otra variable, es decir, permite identificar cual es la variable que más causa – efecto tiene respectoa la variable independiente.

La regresión lineal múltiple permite crear y ajustar el modelo, usandolas variables recopiladas a lo largo del periodo de interés y además permitedefinir las actividades críticas que tiene la empresa durante el desarrollo decualquier proyecto.

Los gráficos restantes y los parámetros estadísticos derivados del modelo muestran que incluso si se prueba el modelo.

#### **4.2 RECOMENDACIONES**

Los datos recopilados durante el último año si bien es cierto selecciona la información de forma suficiente, no se consideraron para el estudio los periodos donde muchos negocios bajaron su producción e incluso paralizaron su proceso debido a la pandemia por el COVID19.

La empresa debe empezar a usar un modelo para la asignación de recursos, si bien no va a ser el arreglo total para todos los proyectos, este modelo le va a permitir empezar a entregar productos dentro de los tiempose ir posicionándose en el mercado como una empresa líder en la producción de tubos de dos pulgadas.

# **5. REFERENCIAS BIBLIOGRÁFICAS**

- ABUÍN, J. M. (2007). Modelo de Regrsión Múltiple. Madrid.
- Aravena, M., Jimenez, J., & Caamano, C. (2008). Modelos matemáticos a través de proyectos. Revista latinoamericana de investigación en matemática educativa.
- BARRIOS, V. Y. (2018). Implementación del elemento 6 observación de tareas del sistema de clasificación internacional de seguridad (SCIS) en los procesos operativos de una empresa dedicada a la fabricación de tuberías de PVC y tanques de polietileno.
- BARRIOS, V. Y. (s.f.). Implementación del elemento 6 observación de tareas del Sistema de Clasificación Internacional de Seguridad (SCIS) en los procesos operativos de una empresa dedicada a la fabricación de tuberías de PVC y tanques de polietileno.
- BOIRIVANT, J. (2011). El análisis post-optimal en programación lineal aplicada a la agricultura. revistas ucr.
- BOITEUX, O. D., COROMINAS, A., & LUSA, A. (2017). Estado del arte sobre planificación agregada de la producción. Universidad Politécnica de Cataluña.
- BRETAS, R. E., & MARCOS A. D' ÁVILA. (2015). REOLOGÍA DE POLÍMEROS FUNDIDOS.
- CERVANTES. (2015). Modelización Matemática, Principios y aplicaciones. México: Universidad Autónoma de Puebla.
- Chanse, R. B. (2009). Administración de operaciones, producción y cadena de suministros. México: McGraw-Hill.
- Chazallet, S., & Piqueres Juan, F. (2016). Python 3 : los fundamentos del lenguaje.
- $\bullet$  ENI.
- CRUZ, J. M. (2017). Conformado y curvado en la fabricación de tuberías. ICEditorial.
- D., S., & Mejía, M. (2009). Desarrollo de un modelo de optimización de los procesos productivos de un laboratorio farmacéutico aplicando programación lineal entera mixta con múltiples objetivos. Sistema e informática, 55-61.
- Domínguez, J. (1995). Dirección de operaciones: Aspectos tácticos y operativos en laproducción y los servicios. Madrid: McGraw.
- GALVEZ, L. F. (2016). Modelación Matemática en Ingeniería. SciELO Analytics.
- GOOGLE. (25 de septiembre de 2022). earth.google. Obtenido de [https://earth.google.com/web/search/Cant%c3%b3n+el+triunfo/@-2.32939963,-](https://earth.google.com/web/search/Cant%c3%b3n%2Bel%2Btriunfo/%40-2.32939963%2C-) 79.40584373,45.20953807a,373.26207281d,35y,215.09533391h,60t,0r/data=C joaEAoKL20vMDVtcjZwNhgCIAEiJgokCYZVCpW-hDRAEYZVCpWhDTAGUawZyEQeT5AIachCcgw7VHA
- GRANADOS, R. M. (2016). Modelos de regresión lineal múltiple.
- JONES, M. (2017). Procesamiento de Plásticos (Inyección, Moldeo, Hule, PVC) \_Morto.
- JUDITH, H. A. (2015). Beneficios a los empleados y su relación con los estados financieros de las empresas industriales de tubos PVC en el distrito de Puente Piedra.
- Krajewski, L. (2008). Administración de operaciones, procesos y cadenas de valor.
- México: Pearson Education.
- Ledo, M. V., Guinovart Díaz, R., Baldoquín Rodríguez, W., Valdivia Onega, N. C., & Morales Lezca, W. (2020). Modelos matemáticos para el control epidemiológico. SciELO.
- MARTINEZ, J. P. (2020). Polímeros conductores: Su papel en un desarrollo

energéticosostenible.

- Montoro, A. F. (2013). Python 3 al descubierto. México: ALFAOMEGA GRUPO EDITOR S.A.
- MORTON-JONES, D. (2012). Procesamiento de plásticos: Inyección, moldeo, hule,PVC. LIMUSA.
- O. D. BOITEUX, R. F. (2010). Modelo matemático para la planificación de la producciónde IMPSA. Journal of Industrial Engineering.
- PALO, R. N., & CÁRDENAS ÁLVAREZ, C. (2017). Mejora de procesos en las áreas de mezclado y molienda de una empresa manufacturera de tubo sistemas de PVC aplicando herramientas de calidad y lean Manufacturing. Pontífica Universidad Católica del Perú.
- PENABAD, J. D. (2007). Mejoras en el proceso productivo de tubería de PVC en la empresa Túbrica.
- TAHA, H. A. (2004). Investigación de operaciones. México: Pearson Education. WILKIES, C. E., SUMMERS, J. J., & DANIELS, C. A. (2005). PVC Handbook.

**6.** ANEXOS

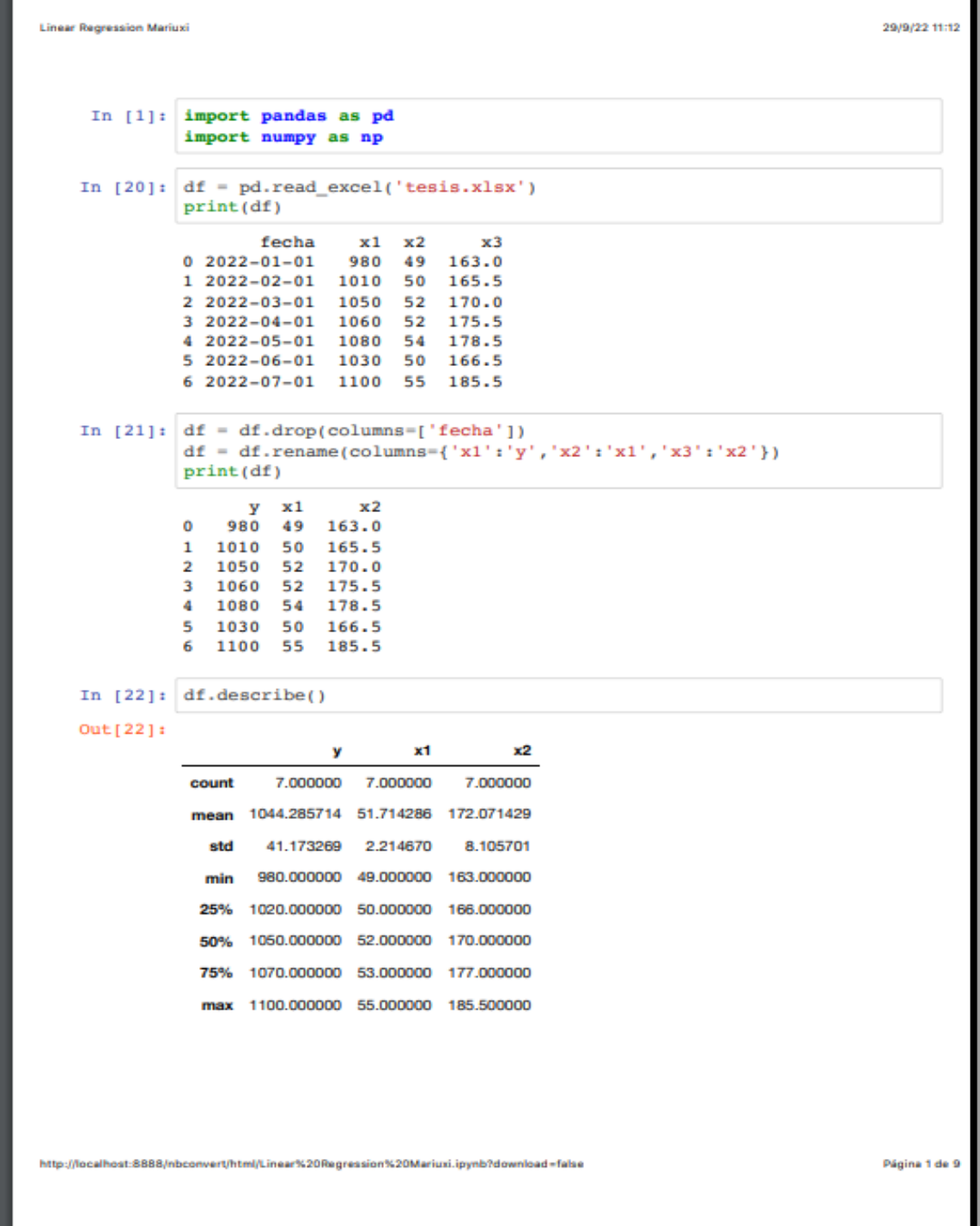

29/9/22 11:12

**Linear Regression Mariuxi** 

```
In [9]: import matplotlib.pyplot as plt
          import seaborn as sns
          import statsmodels.api as sm<br>import statsmodels.formula.api as smf
          import scipy.stats as st
```
# Correlación entre variables

```
In [23]: pd.plotting.scatter_matrix(df, figsize=(10, 10))
Out[23]: array([[<matplotlib.axes._subplots.AxesSubplot object at 0x7fb1e38
         61dc0,
                 <matplotlib.axes._subplots.AxesSubplot object at 0x7fb1e3b
         f7a30,
                  <matplotlib.axes._subplots.AxesSubplot object at 0x7fb1e3c
         2c160 > 1,[<matplotlib.axes._subplots.AxesSubplot object at 0x7fb1e3c
         548e0,
                 <matplotlib.axes._subplots.AxesSubplot object at 0x7fb1e3c
         7d100>,
                 <matplotlib.axes._subplots.AxesSubplot object at 0x7fb1e3c
         b35b0 > 1,
                .<br>[<matplotlib.axes._subplots.AxesSubplot object at 0x7fb1e3c
         b36a0,
                 <matplotlib.axes._subplots.AxesSubplot object at 0x7fb1e3c
         dde80,
                 <matplotlib.axes._subplots.AxesSubplot object at 0x7fb1e3d
         3bd30 > 11,dtype=object)
```
host:8888/nbconvert/html/Linear%20Regression%20Mariuxi.ipynb?download=false

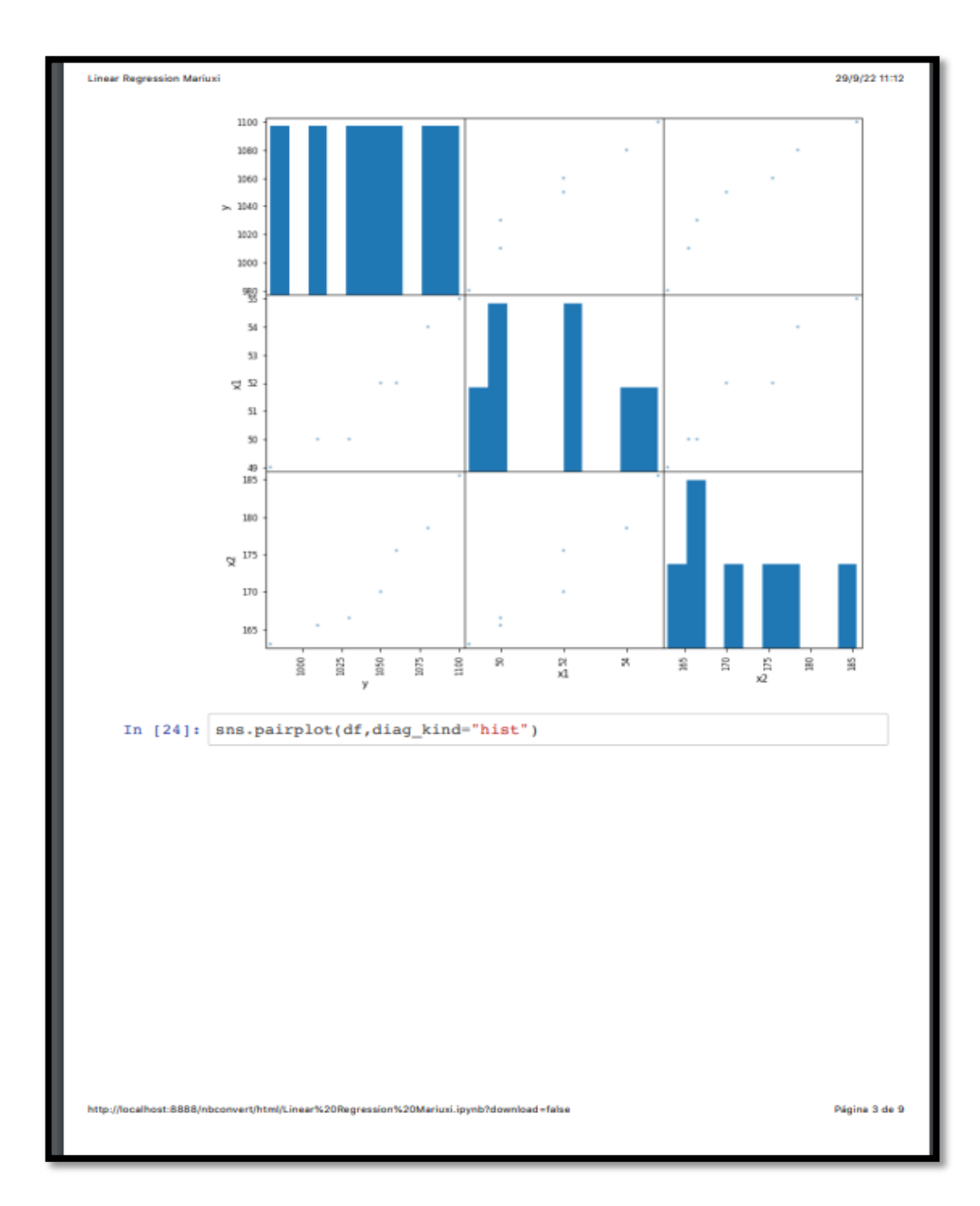

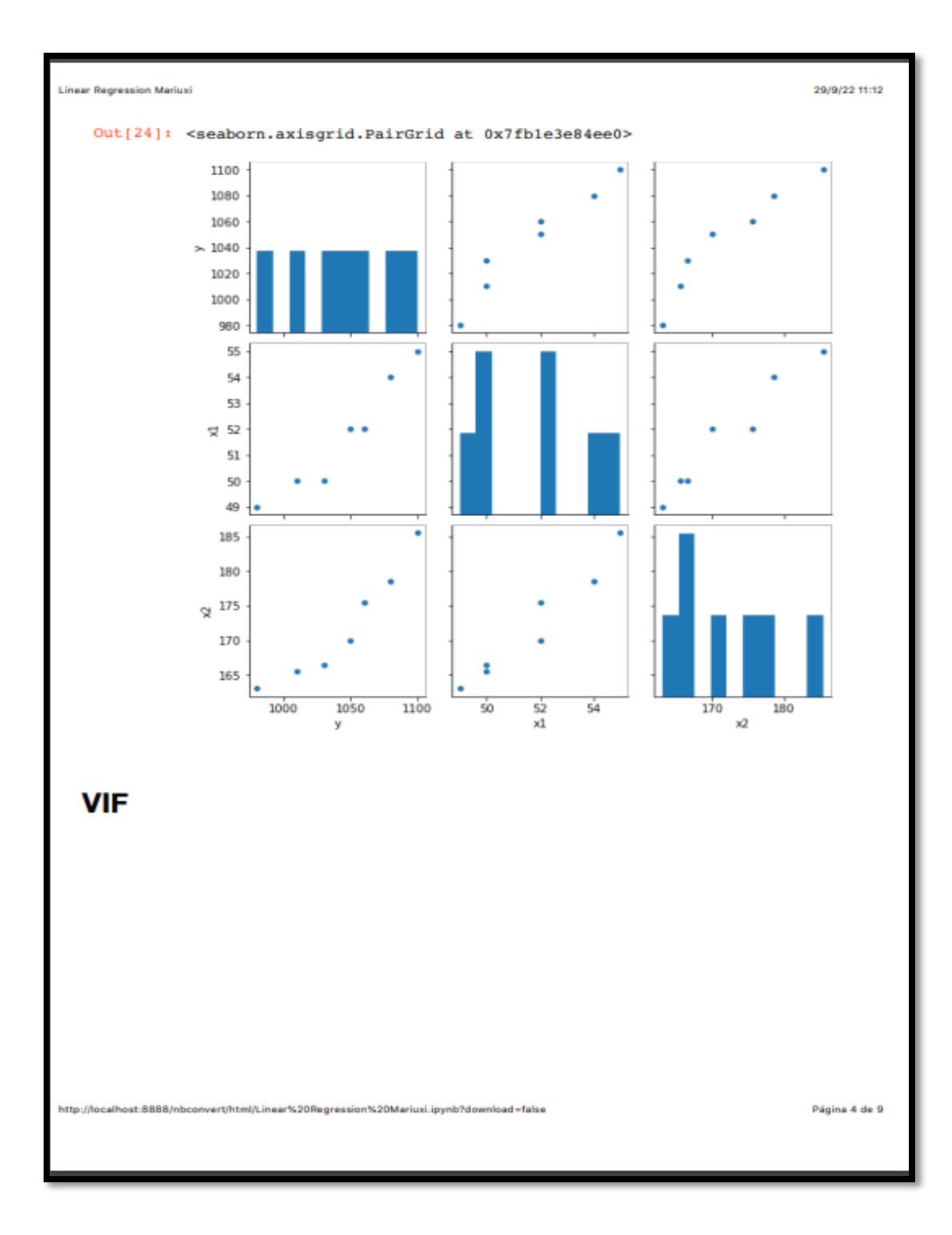

```
Linear Regression Mariuxi
                                                                                    29/9/22 11:12
   In [30]: from statsmodels.stats.outliers_influence import variance_inflation
               factor
              from patsy import dmatrices
              y, X=dmatrices('y ~ x1 + x2', df, return_type='dataframe')
              vif = pd.DataFrame()vif['VIF']=[variance_inflation_factor(X.values, i) for i in range (
              X.shape[1])]
              vif['Variables']=X.columns
              vif.round(3)Out[30]:VIF Variables
              0 681.31 Intercept
              1 17.82x12 17.82
                            x2In [32]: #Modelo de regresion
              model = smf.ols('y ~ x1 + x2', df)result = model.fit()result.summary()
              \verb|/opt/anaconda3/lib/python3.8/site-packages/statsmodels/stats/stat1|ools.py:70: ValueWarning: omni_normtest is not valid with less tha
              n 8 observations; 7 samples were given.
                warn("omni_normtest is not valid with less than 8 observations;
              i<sup>2</sup>Página 5 de 9
http://localhost:8888/nbconvert/html/Linear%20Regression%20Mariuxi.ipynb?download=false
```
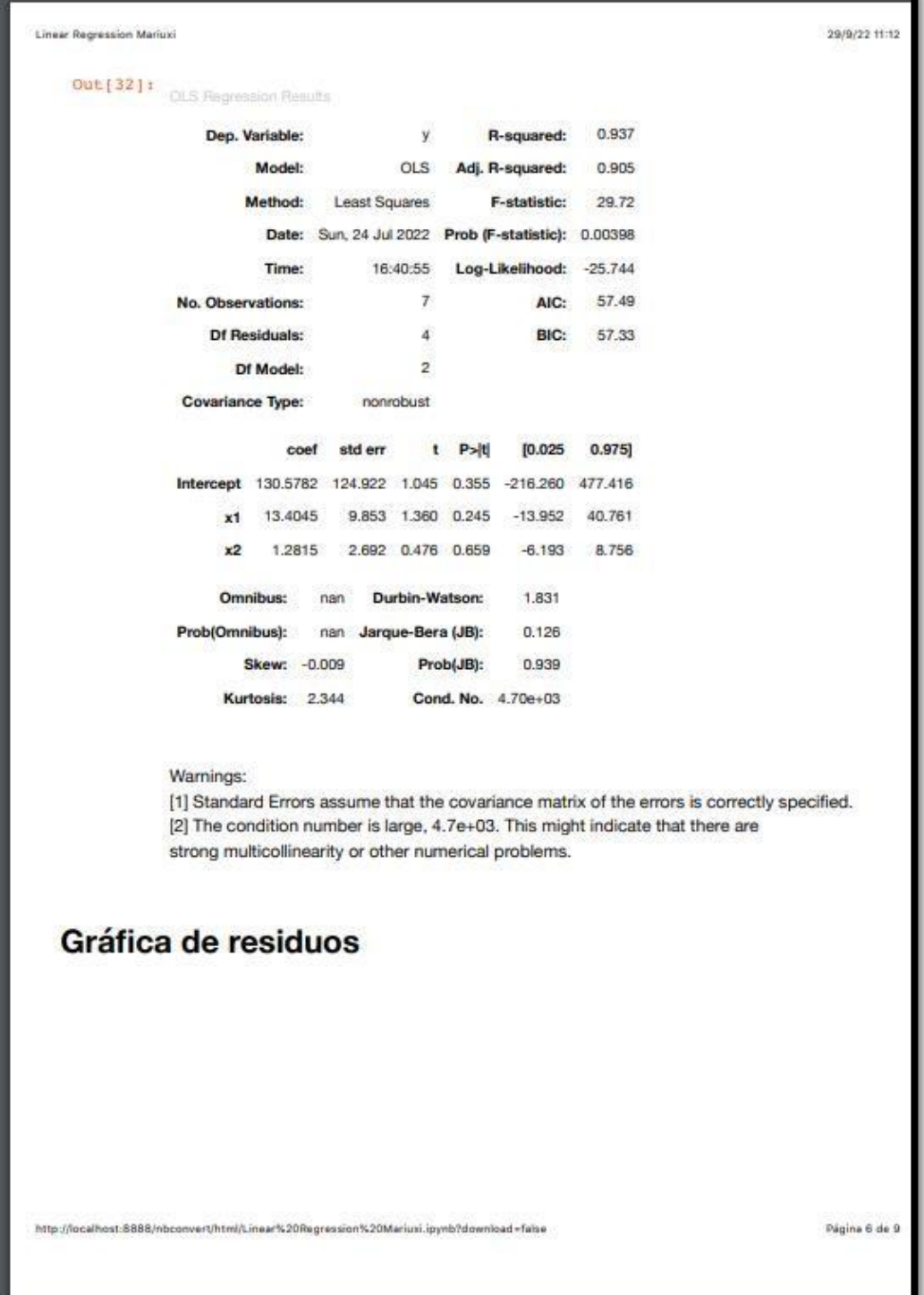
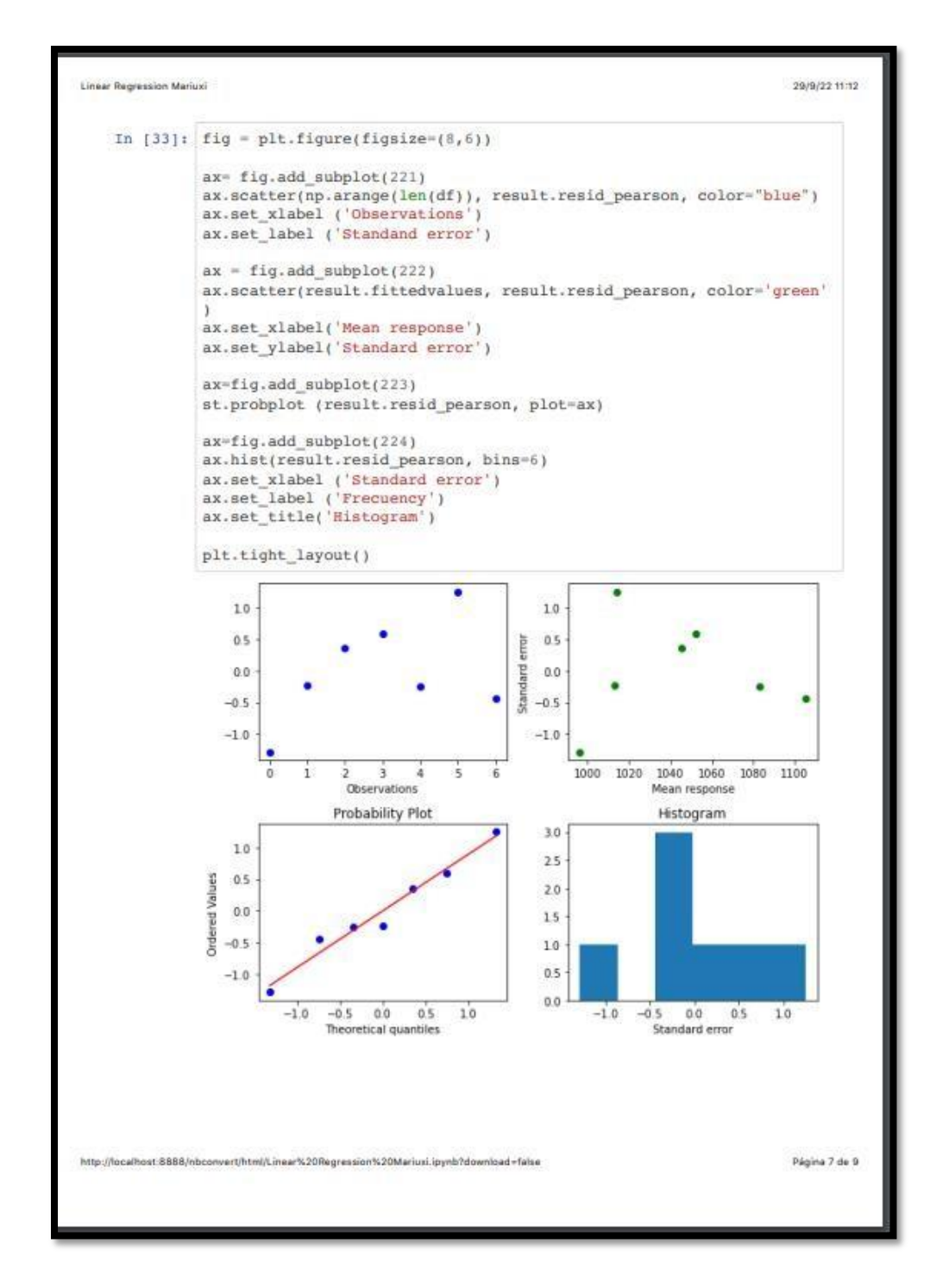

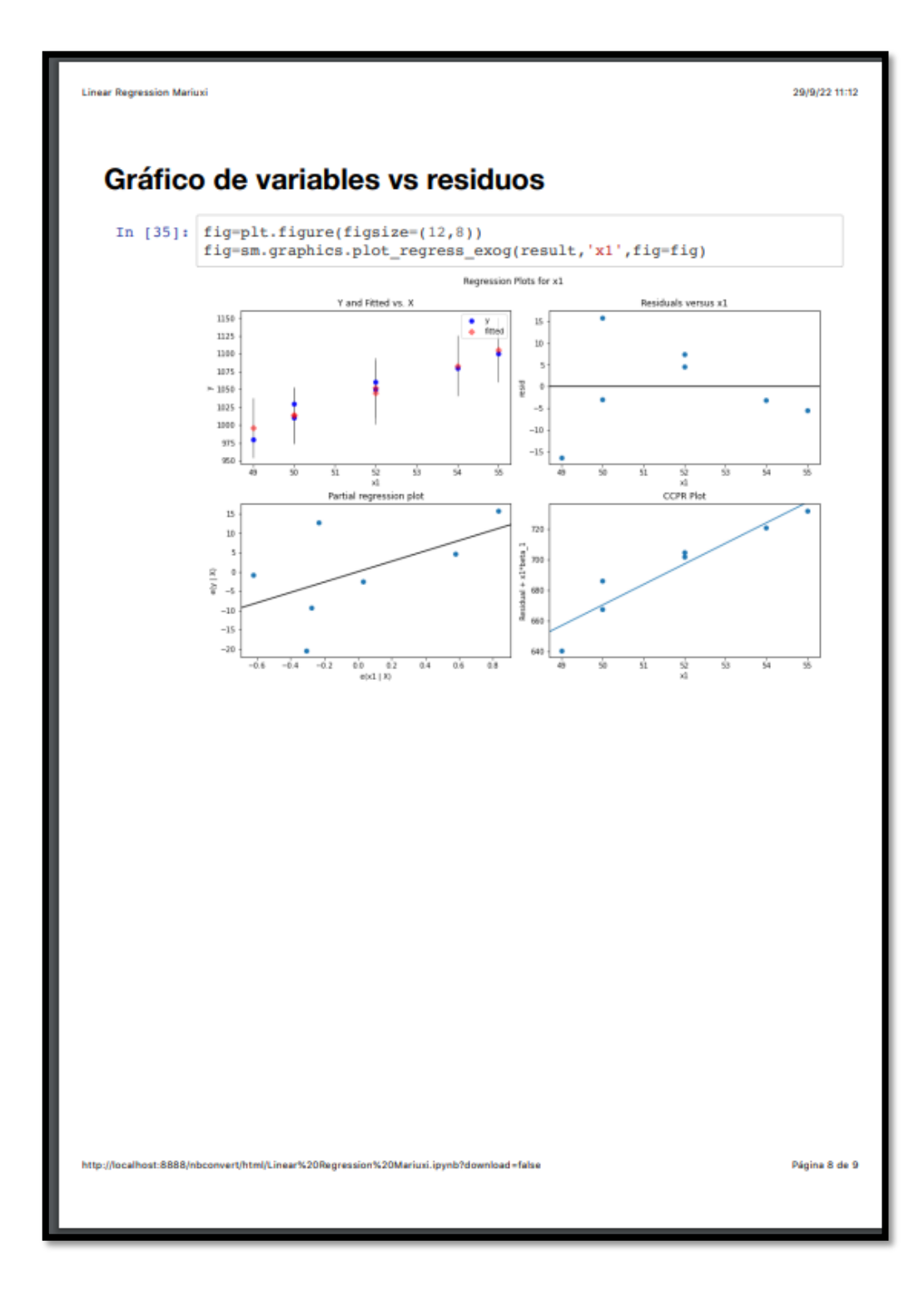